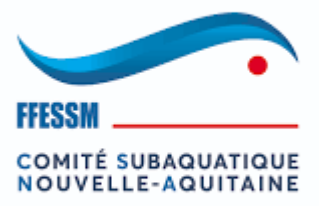

Septembre 2019

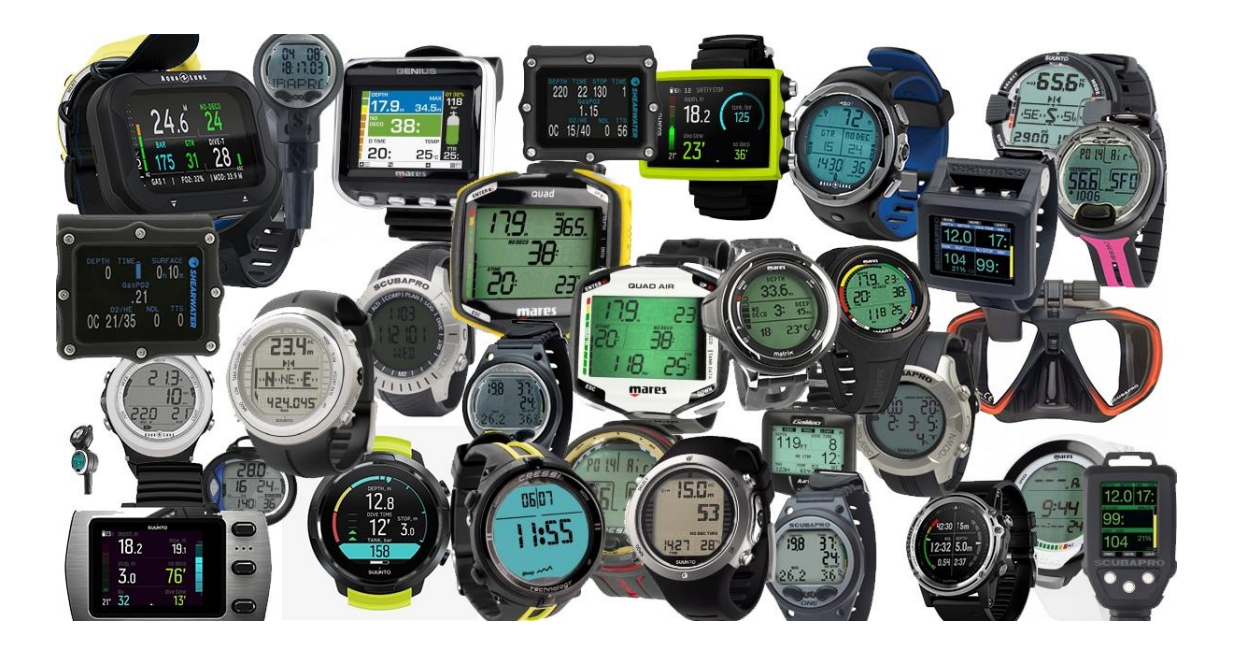

# **LE PARAMETRAGE AVANCE DES ORDINATEURS**

MEMOIRE POUR L'INSTRUCTORAT REGIONAL REGION NOUVELLE AQUITAINE Jean-François JANICOT

## SOMMAIRE

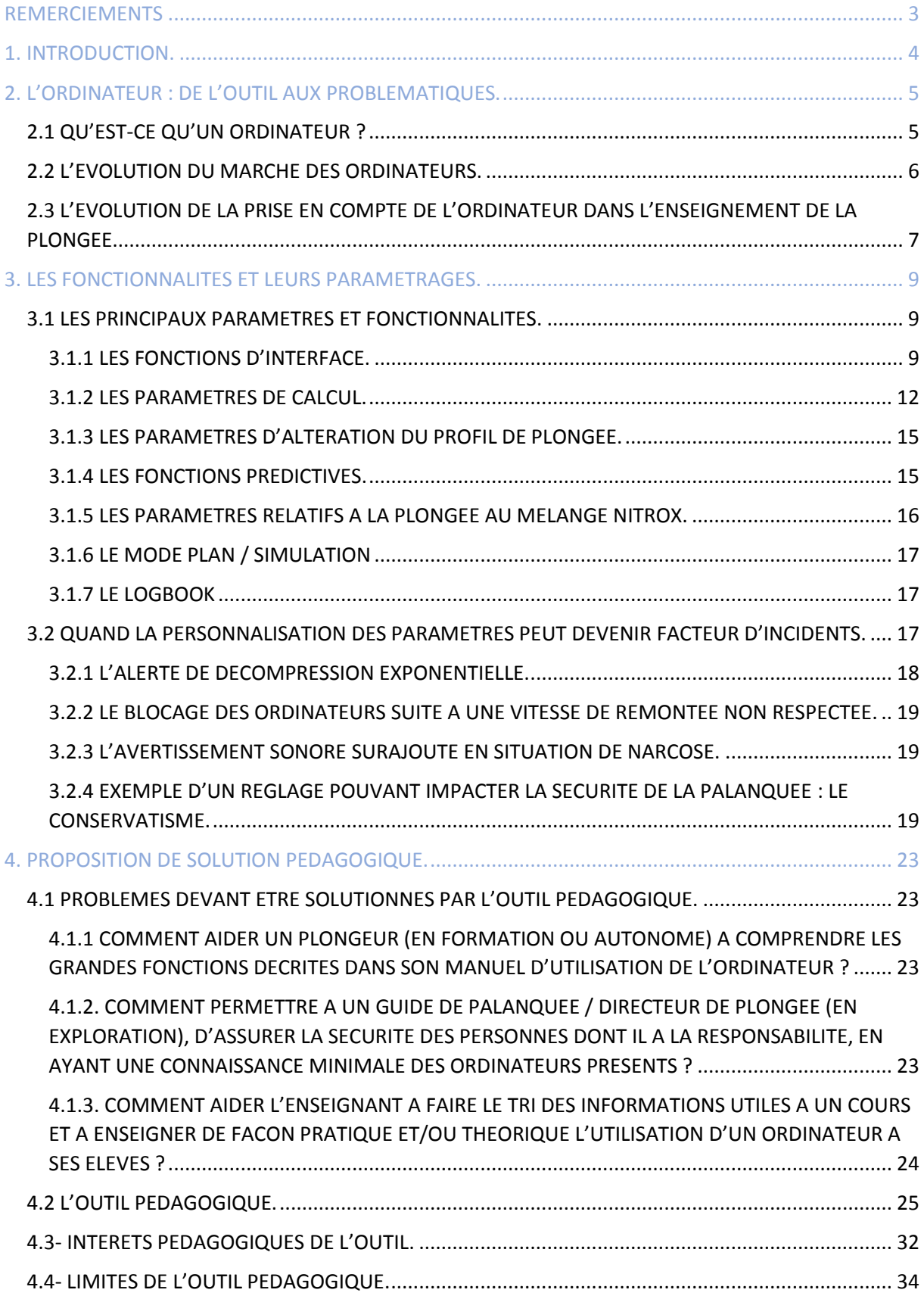

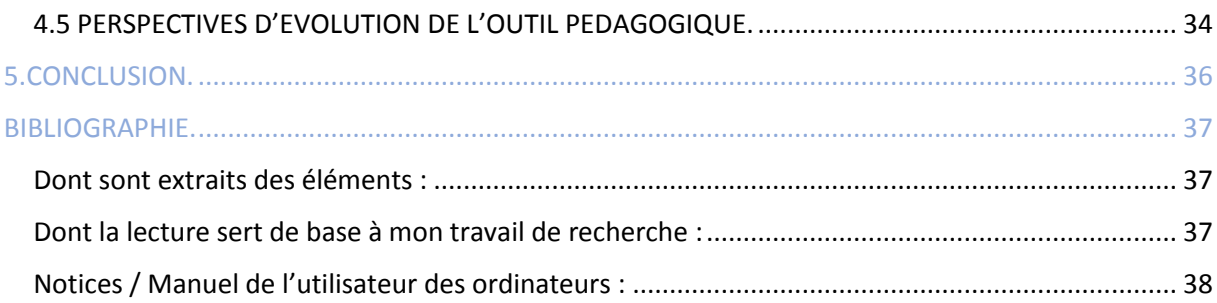

## <span id="page-3-0"></span>REMERCIEMENTS

Je tiens à remercier Marie-Laure Garrier et Sandra Figuet qui ont accepté d'être mes marraines et ont su trouver les mots afin de me guider dans mon travail.

Philippe Constantin qui m'a accompagné dans mon parcours depuis 2004 et sans qui je ne serais pas l'encadrant que je suis.

Les plongeuses et plongeurs qui m'ont permis de bâtir mon expérience.

Mes parents ainsi que ma famille et mes amis qui m'ont encouragé et se sont montrés d'un soutien sans failles.

Enfin je ne peux m'empêcher d'avoir une pensée émue pour mon grand-père qui au moyen d'un bricolage de génie me permit d'adapter des palmes à mes pieds d'enfants et ainsi me permettre d'accéder aux premiers mètres d'un univers qui allait faire partie de ma vie.

## <span id="page-4-0"></span>1. INTRODUCTION.

Face à la multitude d'ordinateurs de plongée sur le marché, à ce jour, les fabricants rivalisent d'ingéniosité en créant de nouvelles fonctionnalités ajoutées aux fonctions de base.

Certains de ces nouveaux paramètres peu ou pas enseignés lors de l'apprentissage théorique de la décompression, peu ou pas utilisés lors de l'apprentissage pratique et de la vie de plongeur, décrits de façon très technique dans les manuels pour des personnes non initiées peuvent conduire à des incidents liés à une méconnaissance ou une mauvaise manipulation de l'outil de décompression utilisé.

De plus la dynamique de marché des ordinateurs de plongée est à ce jour tournée vers des consommateurs / plongeurs issus de référentiels de formation anglo-saxonne de type PADI / SSI (80% de la plongée dans le monde). Ce qui implique des réglages d'usine en anglais le plus souvent, des publications publicitaires ou informatives rédigées également en anglais dont la qualité des traductions est plus ou moins pertinent.

De fait le plongeur débutant ou expérimenté se retrouve comme perdu dans une « jungle » numérique ne sachant quel ordinateur choisir.

Notre plongeur en quête d'information sur un ordinateur se retrouve soit face à des vendeurs plus ou moins professionnels (cherchant soit à répondre au besoin du plongeur à l'instant T, soit à augmenter ses chiffres de vente, ou à vendre les modèles difficiles à écouler [chers, obsolètes, dont une version plus récente vient d'arriver sur le marché, difficiles d'utilisation]), soit face à la multiplicité des offres promotionnelles et / ou informatives (internet, presse spécialisée), soit face à des encadrants ne maîtrisant pas tous les fonctionnements des ordinateurs sur le marché.

A partir de cette observation, des questionnements sont apparus et se sont imposés à ma réflexion :

1) Comment aider un plongeur (en formation ou autonome) à comprendre les grandes fonctions décrites dans son manuel d'utilisation de l'ordinateur ?

2) Comment permettre à un guide de palanquée / directeur de plongée (en *exploration),* d'assurer la sécurité des personnes dont il a la responsabilité, en ayant une connaissance minimale des ordinateurs présents ?

3) Comment aider l'encadrant à faire le tri des informations utiles à un cours et à enseigner de façon pratique et/ou théorique l'utilisation d'un ordinateur à ses élèves ?

## <span id="page-5-0"></span>2. L'ORDINATEUR : DE L'OUTIL AUX PROBLEMATIQUES.

## <span id="page-5-1"></span>2.1 QU'EST-CE QU'UN ORDINATEUR ?

Selon Henri LE BRIS (IN 87 FFESSM), « les ordinateurs de plongée sont des instruments destinés à calculer et à fournir aux plongeurs les paramètres de plongée qui leur sont indispensables (les calculs et l'affichage des paramètres de décompression en sont les plus importants) » <sup>(1)</sup>

A contrario des tables de décompression (GERS, MN 90 …) qui modélisent la plongée de façon « rectangulaire » en considérant la profondeur maximale atteinte lors de la plongée et le temps passé au fond avant d'entamer la remontée à une vitesse de 15 à 17 mètres par minute, l'ordinateur, lui va découper la plongée en tranches de temps élémentaires (souvent inférieures à la seconde), enregistrant ainsi toutes les variations de profondeur.

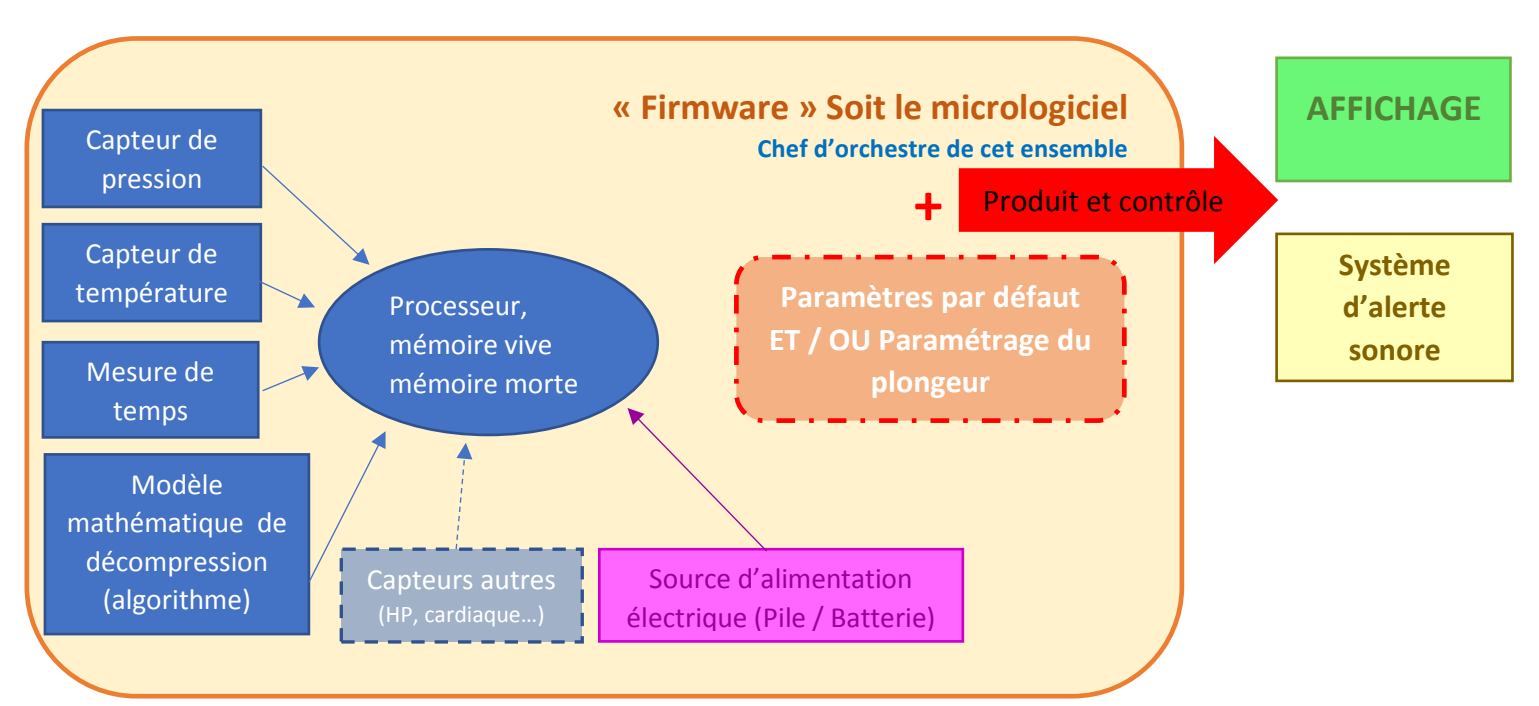

#### De fait on peut schématiser l'ordinateur de la façon suivante

Un ordinateur c'est un ensemble composé :

-de capteurs

-d'un dispositif de mesure du temps

-d'un algorithme de décompression (modèle mathématique de modélisation de l'azote / hélium absorbé par l'organisme)

-d'une source d'alimentation (pile ou batterie)

-de composants électroniques (processeur, puces mémoire)

-d'un micro logiciel informatique de gestion de son fonctionnement, le « firmware »

-d'un affichage

-d'un système d'alerte sonore

A ce jour les modèles d'ordinateurs de plongée sur le marché fonctionnent selon l'un des algorithmes suivants : Bülhmann, RGBM, VPM

## <span id="page-6-0"></span>2.2 L'EVOLUTION DU MARCHE DES ORDINATEURS.

Aguerris à l'utilisation des décompressimètres en vogue dans les seventies, les plongeurs vont en quatre décennies profiter des innovations technologiques dans leur activité de loisir.

Les années 80 voient arriver les premiers ordinateurs de plongée sur le marché (1983, modèle EDGE ; 1986, premier ordinateur SUUNTO ; 1987 précurseur de l'ALADIN).

D'un usage confidentiel, ils vont aboutir dans les années 1990, à une utilisation réservée à une population « avisée » : les moniteurs (MONITOR 1 chez UWATEC et SCAN 4, par exemple).

Depuis les années 2000, on observe une démocratisation de l'usage de l'outil « ordinateur de plongée » (par les encadrants & les pratiquants) aux détriments de l'usage des tables de décompression. Ceci se traduit au niveau marketing par la multiplication des modèles. Les différents constructeurs rivalisant d'ingéniosité et de créativité vont « enrichir » leurs modèles de nouvelles fonctionnalités.

L'apparition de nouvelles fonctionnalités des ordinateurs de plongée me semble provenir de certaines des causes ci-dessous.

La demande du plongeur (les retours d'utilisateurs aux fabricants & les études de marché) ; exemple, l'augmentation de l'âge moyen des pratiquants et l'apparition d'une « meilleure lisibilité » (caractères plus gros, en couleur, temps d'usine du rétro-éclairage augmenté…).

La démocratisation des plongées au mélange : l'utilisation des modèles multi gaz passant d'un usage professionnel à un usage de loisir, a vu l'apparition de modèles dits de base proposant le choix du paramétrage Nitrox (les préconisations médicales en lien avec l'augmentation de la moyenne d'âge des pratiquants privilégiant également l'utilisation du Nitrox)

Les avancées technologiques et la recherche biomédicale, justifiant la personnalisation avancée.

Le profit financier : le marché de la plongée touchant principalement une population formée par des écoles anglo-saxonnes (PADI/SSI) ; les plongées s'effectuant le plus souvent dans la courbe des plongées sans palier, tous les ordinateurs, à ce jour, proposent en écran principal l'affichage des paramètres nécessaires et suffisants à la conduite d'une plongée en sécurité, à savoir la fonction « No Dec Time ».

## <span id="page-7-0"></span>2.3 L'EVOLUTION DE LA PRISE EN COMPTE DE L'ORDINATEUR DANS L'ENSEIGNEMENT DE LA PLONGEE.

Nous sommes à ce jour, à une période charnière de l'enseignement de l'utilisation de l'ordinateur en plongée.

D'un côté nous avons une population de plongeurs « formée » aux procédures de décompression via l'utilisation des tables, qui a acquis un ordinateur après avoir utilisé et suivi des cours théoriques sur les tables. Ces plongeurs auront tendance à avoir un œil critique quant aux affichages de leurs ordinateurs. Je m'en explique. Cette génération de plongeurs aura tendance à sortir les tables de la poche de son gilet stabilisateur et à calculer, ou recalculer, sa décompression et chercher une adéquation avec son ordinateur en cas de données lui apparaissant comme « fantasques ».

D'un autre côté, nous avons une nouvelle génération de plongeurs ; une génération « plus connectée » qui aura acquis son ordinateur dès les premières bulles (la démocratisation de l'ordinateur l'ayant rendu plus abordable financièrement aux débutants, ainsi que la solution de praticité apportée par les ordinateurs en comparaison des tables de plongée). Ces derniers n'auront pas de base de référence leur permettant un aspect critique.

Depuis quelques années, les recommandations fédérales du Manuel de Formation Technique (MFT) ont évolué quant à l'enseignement de la décompression.

Prenons par exemple la formation niveau 2 :

#### 2016

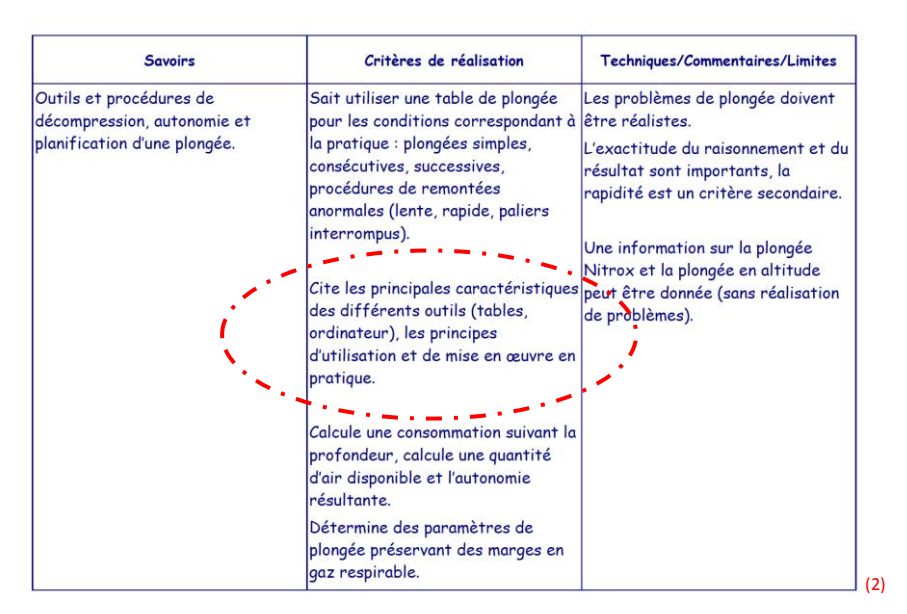

#### 2019

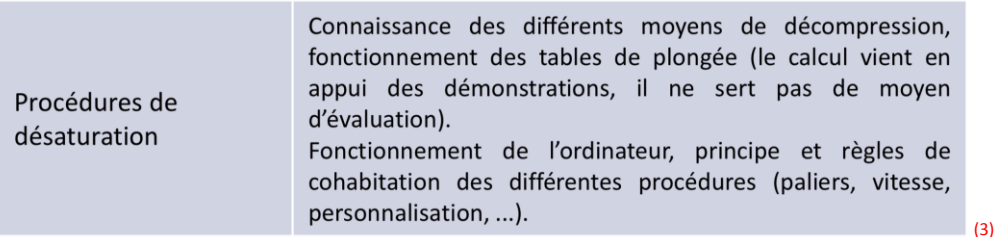

7

En 2016, il était demandé la résolution de calculs de tables et on parlait des principes d'utilisation des ordinateurs. En 2019, il est demandé une connaissance du fonctionnement des tables sans résolution de calculs et il est préconisé un apport théorique sur le fonctionnement de l'ordinateur.

Encadrant depuis quinze ans, j'ai dû revoir mes pratiques quant à la place de l'ordinateur dans l'enseignement de la décompression. Je me suis aperçu que les plongeurs autonomes ne comprenaient pas toujours leurs ordinateurs (manuels « obscurs », fonctionnement pas ou peu intuitif) ; les encadrants guides de palanquée ne pouvaient pas toujours répondre aux questions des plongeurs encadrés ; les formateurs avaient des difficultés à concevoir un cours sur la thématique des ordinateurs pertinent et adapté aux besoins du plongeur par rapport à son niveau, et les directeurs de plongée avaient eux aussi des difficultés à construire des briefings adaptés aux nouvelles pratiques issues des nouvelles fonctionnalités des ordinateurs sur le marché.

A partir de ces constatations, m'apparaît clairement la notion de transversalité dans l'enseignement de l'utilisation de l'ordinateur.

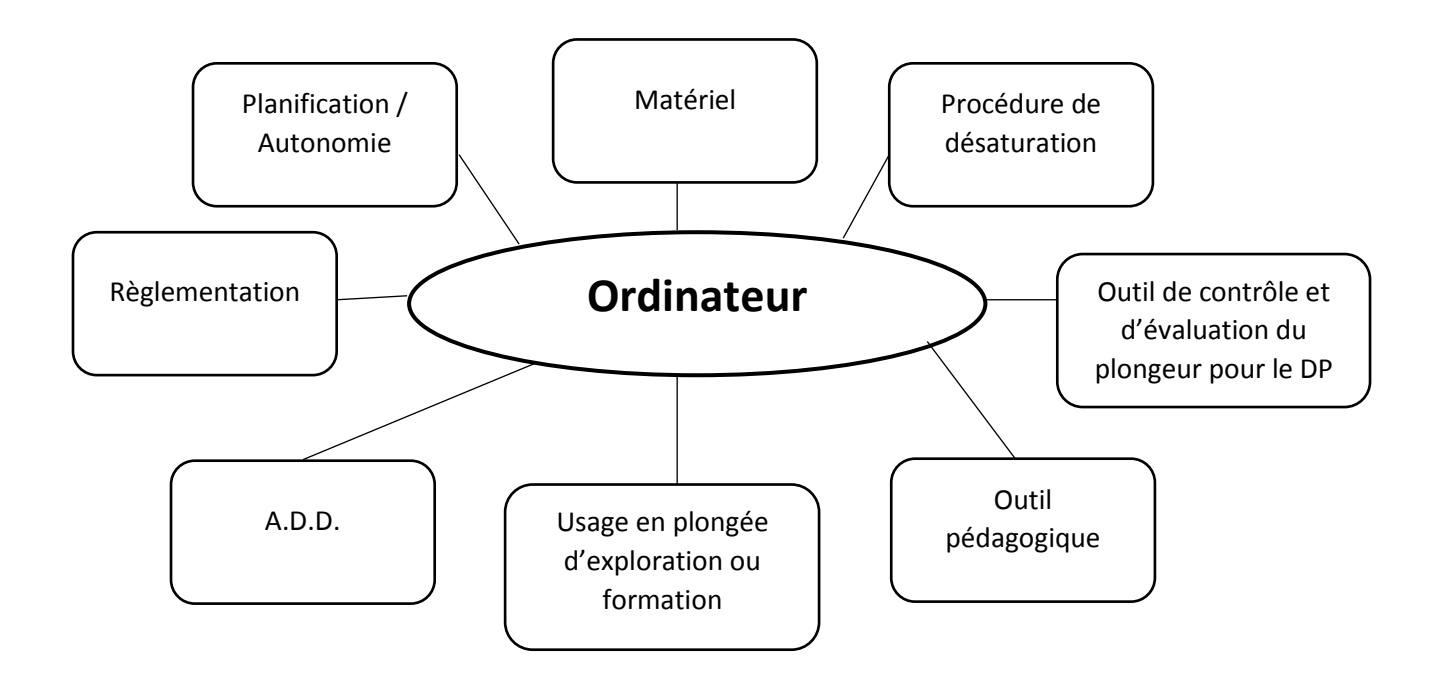

Cette pluralité de possibilités d'approches pédagogiques m'a amené à chercher et à comprendre les paramétrages / fonctionnalités des différents ordinateurs (les principaux du marché), afin de proposer une stratégie d'enseignement la plus adaptée aux différentes catégories de plongeurs rencontrées.

## <span id="page-9-0"></span>3. LES FONCTIONNALITES ET LEURS PARAMETRAGES.

Un **Paramètre** (selon le dictionnaire Larousse) (4), en programmation informatique, c'est une VARIABLE D'ENTREE d'une procédure, qui reçoit une valeur donnée au moment de l'exécution (appel).

Afin de mieux comprendre les spécificités des ordinateurs de plongées présents sur les sites de plongée, je vais vous présenter quelques-uns des paramètres présents chez les cinq principaux fabricants se partageant le marché (SUUNTO, MARES, SCUBAPRO/UWATEC, CRESSI, AQUALUNG).

J'ai défini arbitrairement cinq catégories : les paramètres d'interface, les paramètres de calcul, les paramètres d'altération du profil de plongée, les paramètres relatifs aux plongées au mélange, les paramètres relatifs au mode d'utilisation.

Pour ces différents paramètres, je vais vous donner une définition succincte et quel peut être l'intérêt en situation de plongée.

Notion de **paramétrage par défaut** : à ce jour de nombreux constructeurs activent des fonctionnalités par défaut, généralement celles qui leur semblent aller dans le sens de la sécurisation de la plongée. La pertinence de cette activation est laissée à la discrétion de l'utilisateur. Cependant de par mon expérience je me suis aperçu que l'activation des alarmes liées à ces paramètres peut générer des problématiques lors de la réalisation d'une plongée, qu'elle soit technique ou d'exploration.

Ainsi il convient aujourd'hui dans l'approche pédagogique de l'enseignement de l'ordinateur de plongée de s'intéresser aux différentes fonctionnalités et aux paramétrages associés.

## <span id="page-9-2"></span><span id="page-9-1"></span>3.1 LES PRINCIPAUX PARAMETRES ET FONCTIONNALITES.

#### 3.1.1 LES FONCTIONS D'INTERFACE.

#### 3.1.1.1 L'AFFICHAGE.

**Réglage de la date et de l'heure :** cette fonctionnalité n'est pas nécessaire au fonctionnement de l'algorithme ; elle permet juste au plongeur d'avoir l'heure en temps réel pendant sa plongée.

*Intérêt : lors des plongées « avec la marée » ; avoir la date pour le suivi de ses plongées (tenue d'un carnet de plongée version papier, ou d'un logbook informatique [site fédéral rubrique « les services en ligne de la sphère subaquatique », onglet « carnet de plongée »]).*

**Fuseau horaire :** ce paramètre permet de définir et d'activer visuellement sur certains modèles, une deuxième heure locale.

*Intérêt : Permet de tenir son carnet de plongée électronique ou logbook lors de plongées à l'étranger.*

**Unités** *:* Permet de paramétrer son ordinateur en système métrique (en mètres) ou impérial (en pieds)

*Intérêt : commercial : répondre aux besoins des plongeurs de toutes nationalités, en s'adaptant à leurs systèmes de référence.*

**Rétro-éclairage :** Permet de régler la durée du rétro-éclairage.

*Intérêt : maximiser la visibilité et la lisibilité des données affichées sur l'écran dans des circonstances de visibilité dégradées : environnement (turbidité, eau chargée, plongée de nuit…) et humaine (les effets de la narcose…)*

**Contraste :** paramètre permettant de moduler une différence de luminosité entre les parties claires et sombres de l'écran de l'ordinateur.

*Intérêt : maximiser la visibilité et la lisibilité des données affichées sur l'écran dans des circonstances de visibilité dégradées : environnement (turbidité, eau chargée, plongée de nuit…) et humaine (les effets de la narcose…)*

#### 3.1.1.2 LES ALARMES.

**Alarme sonore / tonalité des bips :** cette fonction en mode ON/OFF permet d'activer ou de désactiver des alertes sonores en plus des alertes visuelles, qui elles sont toujours présentes et non « désactivables ». L'utilisation ou non de cette alarme n'influera pas l'algorithme.

*Intérêt : faible, en effet trop d'informations sonores au cours de la plongée ne permet pas à l'utilisateur d'identifier de façon efficiente les alarmes de dangers, des bips sonores « gadgets ».*

**Alarme de Temps :** ce paramètre permet d'activer un bip sonore qui sera émis à l'échéance d'une durée prédéfinie avant la plongée par le plongeur.

*Intérêt : permet de se mettre une alarme afin de respecter les consignes de temps de plongée du directeur de plongée.*

**Alarme de Temps Intermédiaire :** ce paramètre permet d'activer un bip sonore qui sera émis à un intervalle de temps prédéfini par le plongeur pendant toute la plongée.

*Intérêt : permet de se mettre une alarme a un intervalle régulier pour se rappeler d'une action à faire régulièrement exemple : contrôler la pression des blocs de sa palanquée pour un guide de palanquée.* 

**Alarme de profondeur :** ce paramètre permet d'activer un bip sonore qui sera émis à l'échéance d'une profondeur prédéfinie avant la plongée par le plongeur.

*Intérêt : permet de se mettre une alarme afin de respecter les consignes de profondeur plancher de plongée du directeur de plongée, ou de ses prérogatives.*

**Alarme de pression des gaz :** ce paramètre permet d'activer un bip sonore qui sera émis à l'échéance d'une pression résiduelle prédéfinie avant la plongée par le plongeur.

*Intérêt : permet de se mettre une alarme afin d'éviter la panne d'air ou le décollage selon les consignes du directeur de plongée DP.*

**Alarme de l'heure / fonction réveil :** Permet d'utiliser son ordinateur au quotidien (ordinateur de type bracelet montre) afin d'être à l'heure pour la plongée !

*Intérêt : Mettre un réveil pour ne pas manquer la plongée du matin.*

**Alarme de remontée rapide :** Ce paramètre permet d'activer une fonctionnalité bloquant l'ordinateur après une situation de remontée rapide définie comme suit par le fabricant Marès : « une remontée rapide (incontrôlée) est caractérisée par une vitesse égale ou supérieure à 12 m/min (40 pieds/min), maintenue pendant plus des deux tiers du trajet vers la surface ».

Ce paramètre est activé par défaut chez Marès.

Attention si l'utilisateur déclenche cette alarme son ordinateur ne sera pas utilisable lors d'une plongée successive, car « bloqué » pour 24 heures.

ATTENTION : D'autres fabricants ont une approche différente face aux remontées rapides Suunto par exemple imposera un palier d'une minute mais ne bloquera pas l'ordinateur après la plongée se contentant d'afficher un symbole signifiant la survenance de cet incident au cours de la plongée (tout comme Scubapro-Uwatec sans la minute de palier obligatoire).

*Intérêt : Une alarme sonore peut favoriser l'apprentissage du bon respect des vitesse de remontée, cependant je ne peux que m'interroger sur la pertinence d'un blocage de l'ordinateur dans ces circonstances.*

#### 3.1.1.3 LES AUTRES.

**Compas :** ensemble de paramètres permettant d'étalonner l'instrument.

Il permet aussi le paramétrage de la déclinaison (devers) et parfois la durée d'affichage du « mode compas ».

*Intérêts : évite l'achat d'un instrument supplémentaire. Diminue l'encombrement du plongeur en termes d'équipement. Permet de définir des caps éventuels au cours de la plongée.*

(Inconvénient : le compas est à ré étalonner régulièrement. La prise de cap avec un instrument accroché au poignet est délicate surtout pour un débutant.)

**Type d'eau :** Paramètre permettant de régler le type d'eau (eau douce / eau salée) dans laquelle la plongée va être réalisée.

Cette valeur influera sur la profondeur affichée par l'ordinateur : « Régler sur un type d'eau erroné génère une erreur dans la mesure de la profondeur d'environ 3% (c'est-à-dire qu'à une profondeur de 30 m, un ordinateur réglé sur l'eau salée affichera 29 m dans l'eau douce, alors qu'un ordinateur réglé sur eau douce affichera 31 m dans l'eau salée) » (source : manuel de l'utilisateur de l'ordinateur Galileo)

Ce paramètre n'affectera pas le fonctionnement de l'ordinateur car ce dernier effectue ses calculs via l'algorithme par rapport à une mesure de pression transmise par le capteur.

Par défaut ce paramètre est réglé en mode « eau salée ».

*Intérêt : affichage pertinent de la profondeur.*

**Activation à l'eau :** Paramètre permettant de déclencher la mise en route de l'ordinateur au contact de l'eau.

*Intérêt : Permet de palier au défaut d'allumage de son ordinateur avant la mise à l'eau par le plongeur.*

#### 3.1.2 LES PARAMETRES DE CALCUL.

<span id="page-12-0"></span>**Algorithme :** paramètre permettant de choisir l'algorithme que le plongeur souhaite voir utiliser au cours de la plongée pour le calcul de sa décompression.

A ce jour les modèles sur le marché proposent des choix entre Bühlmann (ZH L-16 ou avec facteurs de gradient), ou VPM, ou RGBM. Il s'agit de modèles des marques : HEINRICHS WEIKAMP / OSTC, LIQUIVISION

*Intérêt : choisir l'algorithme adapté à la situation de plongée dans laquelle le plongeur va évoluer (exemple : je vais faire une plongée de type exploration sur un fond de 25 mètres à l'air, ai-je besoin d'avoir un algorithme VPM pour gérer ma plongée ?)*

**Conservatisme ou ajustement personnel de décompression ou safety factor:** paramètre permettant d'influencer le calcul de temps de plongée sans décompression et des paliers de décompression de la plongée (temps & profondeur de palier).

Pour illustrer mon propos : une capture d'écran du paragraphe « 3.18 Ajustement personnel et de l'altitude » du manuel de l'utilisateur SUUNTO D6i

Plusieurs facteurs peuvent affecter votre vulnérabilité à l'ADD. De tels facteurs varient selon le plongeur, mais varient également d'un jour à l'autre.

Les facteurs personnels qui tendent à accroître l'éventualité d'un d'ADD incluent :

- l'exposition à de faibles températures la température de l'eau est inférieure à 20 °C  $\mathbf{L}^{\text{max}}$  $(68 °F)$
- · être en dessous du niveau d'aptitude physique moyen
- la fatigue  $\bullet$
- la déshydratation  $\ddot{\phantom{0}}$
- le stress  $\bullet$
- · l'obésité
- un foramen ovale (PFO)
- · l'exercice physique avant ou après la plongée

L'ajustement personnel en trois étapes peut être utilisé pour régler l'algorithme en vue d'adapter celui-ci à votre vulnérabilité vis-à-vis de l'ADD.

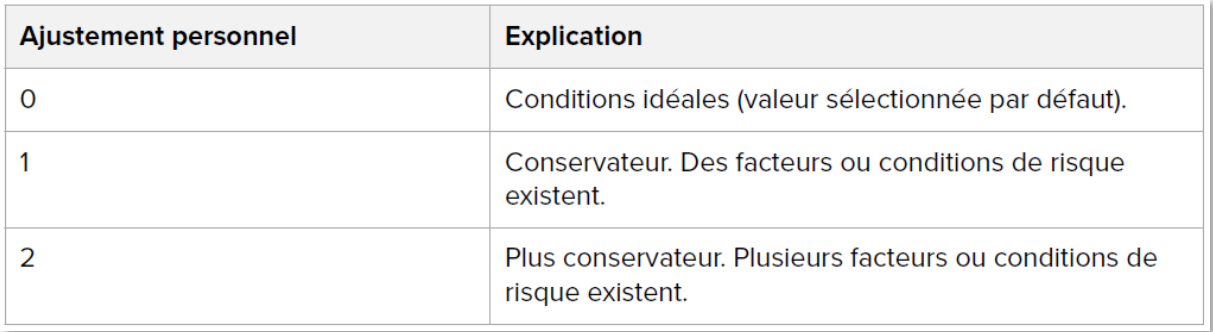

(5)

D'autres personnes avant moi se sont « intéressées » à la problématique du conservatisme. Dans son mémoire d'instructeur national (soutenu en 2016), Sophie Le Maout mettait en évidence au travers du graphique suivant une grande variabilité du temps ajouté aux paliers en fonction du durcissement ou de l'allègement choisi.

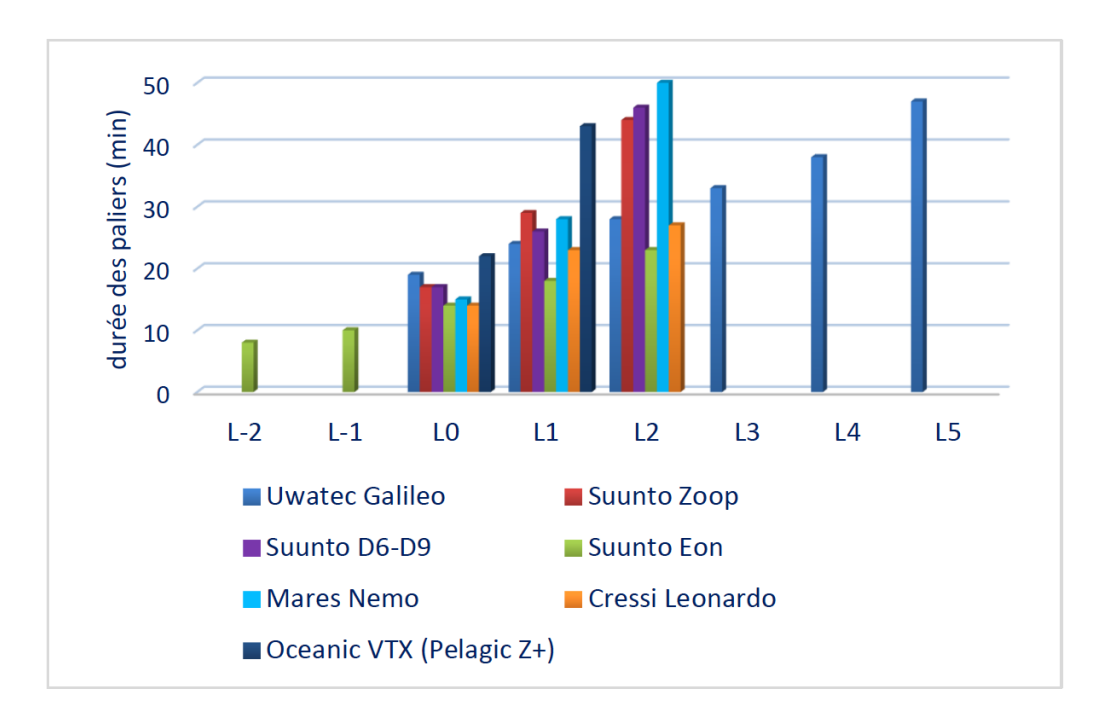

Figure 5 : plongée 30 m/30 min – comparaison des paliers en fonction du durcissement (niveaux -2 à +5)

Le temps de palier pour une plongée de 30 minutes à 30 m varie entre 8 et 47 minutes en fonction des modèles et des réglages de conservatisme.

#### (7)

*Intérêt : à ce jour, et en l'état actuel de mes connaissances je n'ai pas trouvé d'étude justifiant ou invalidant l'usage d'un facteur de conservatisme différent du modèle standard. Un « durcissement » de son ordinateur ne remplacera pas un avis médical, et des mesures de pratiques adaptées à la plongée, le pratiquant restant maître et responsable de ses choix de réglages.*

**Capteur cardiaque :** ce paramètre, également appelé « effort » chez Uwatec / Scubapro, permet d'activer la prise en compte d'un capteur cardiaque mesurant en temps réel la fréquence cardiaque et la fréquence respiratoire.

Ces données ayant une influence sur le transport de l'azote dans l'organisme, seront prises en compte par l'algorithme dans les calculs de la décompression.

*Intérêt : à ce jour, faible : essayer d'adapter le calcul de l'algorithme à une situation d'effort. Sachant que l'effort de l'un n'est pas égal physiologiquement à l'effort de l'autre (la fréquence cardiaque n'est pas un indicateur d'effort pertinent)*

**Altitude :** Paramètre permettant d'indiquer à l'algorithme une plage d'altitude à laquelle la plongée va être effectuée. La modification de cette valeur entraînera une modification du calcul de la décompression par l'algorithme.

Ce réglage est automatique ou manuel selon les modèles.

*Intérêt : permet de réaliser une décompression en sécurité (pression inférieure à la sortie de l'eau)*

#### <span id="page-15-0"></span>3.1.3 LES PARAMETRES D'ALTERATION DU PROFIL DE PLONGEE.

**Palier mi-profondeur :** c'est un arrêt d'une durée prédéfinie imposée à la remontée à une hauteur égale à la moitié de la profondeur maximale atteinte. Ce palier n'est pas imposé par l'un des calculs de l'algorithme de décompression au cours de la plongée. Le plongeur choisit ou non de l'activer.

*Intérêt : Les dernières recommandations à ce jour sont pour une désactivation de cette option dont la pertinence dans la stratégie de décompression n'a pas été démontrée.* (10)

**Palier PDIS (Profile-Dependant Intermediate Stop – palier intermédiaire dépendant du profil) :** palier mi-profondeur non standardisé dépendant de la charge en azote.

*Intérêt : Les dernières recommandations à ce jour sont pour une désactivation de cette option dont la pertinence dans la stratégie de décompression n'a pas été démontrée.* (10)

**Palier de principe :** paramètre permettant de régler la durée du palier de principe.

Par défaut le palier de principe est de 3 minutes.

Les modifications peuvent de faire de 1 minute en 1 minute.

*Intérêt : affichage automatique & décompte du temps de palier de principe de façon automatique.*

A noter que la distinction entre l'affichage d'un palier obligatoire et un palier de principe (donc facultatif), n'est pas toujours évidente à faire ; un accompagnement éducatif pourra être nécessaire.

**Profondeur du dernier palier :** ce paramètre permet de modifier la profondeur du dernier palier de 3 jusqu'à 6 mètres.

*Intérêt : prévu initialement pour la plongée aux mélanges ce réglage peut être utilisé en plongée loisir dans des conditions de forte houle.*

## 3.1.4 LES FONCTIONS PREDICTIVES.

<span id="page-15-1"></span>**Décompression exponentielle :** c'est un paramètre qui calcule la durée totale de remontée de la plongée qui existera dans les 5 minutes si le plongeur évolue à profondeur égale.

Cette fonction émettra une alerte quand la durée totale de remontée fictive sera supérieure de plus de 10 minutes par rapport à la durée totale de remontée affichée sur l'écran de l'ordinateur à l'instant T.

Attention ce paramètre présent chez Marès, à ce jour, est activé par défaut ; de fait à chaque changement de pile il se réactivera.

Ce paramètre s'il est non connu par le pratiquant (plongeur encadré, plongeur autonome, encadrant), peut s'il se déclenche amener à des incidents ou à des situations potentiellement accidentogènes : la personne lisant RUN-AWAY sur l'écran de son ordinateur et ne connaissant pas ce message, aura tendance à suivre les instructions de l'ordinateur à savoir « s'échapper », et donc regagner la surface de façon plus ou moins orthodoxe.

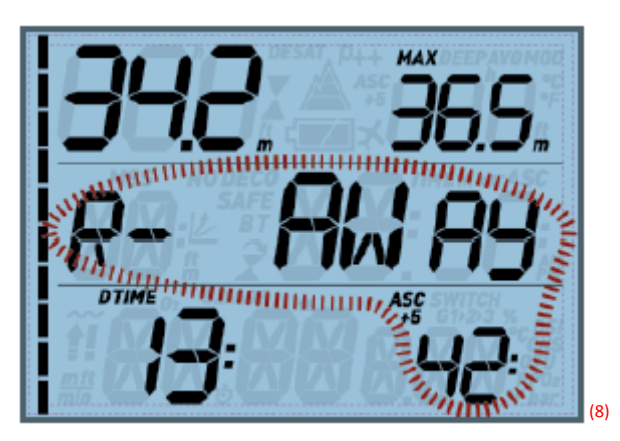

*Intérêt : marginal par rapport aux situations potentielles du déclenchement de l'alarme et par rapport à l'enseignement de la plongée dans le cursus fédéral où la réalisation des paliers fait partie de la formation.*

**Alarme RBT (real bottom time ou véritable autonomie restante):** définition issue du manuel de l'utilisateur de l'ordinateur Galileo UWATEC « temps que vous pouvez passer à la profondeur actuelle tout en ayant suffisamment de réserve de gaz pour faire une remontée en toute sécurité et atteindre la surface avec la réserve de la bouteille »

*Intérêt :* à pondérer : les calculs étant effectués à l'instant T en fonction de la respiration du moment.

## 3.1.5 LES PARAMETRES RELATIFS A LA PLONGEE AU MELANGE NITROX.

<span id="page-16-0"></span>Ici, on ne s'intéresse qu'au Nitrox ; la pratique du trimix étant à ce jour marginale.

**PpO² max :** valeur de pression partielle d'oxygène que l'utilisateur souhaite ne pas dépasser. L'ordinateur en définira une profondeur plancher maximale à ne pas dépasser, et avertira l'utilisateur en cas de dépassement (visuel & sonore)

*Intérêt : limiter les risques de toxicité à l'oxygène (hyperoxie)*

**Pourcentage du mélange Nitrox :** ce paramètre permet de régler le pourcentage d'oxygène du mélange utilisé pour la prochaine plongée.

Attention chez certains fabricants, ce mélange est remis à 21% par défaut, sans activation du capteur de pression par mise à l'eau (c'est-à-dire sans plonger) dans les deux heures (caractéristique des ordinateurs de la marque SUUNTO)

*Intérêt : donner à l'ordinateur les éléments utiles concernant le mélange, et nécessaire au calcul de la décompression.*

#### <span id="page-17-0"></span>3.1.6 LE MODE PLAN / SIMULATION

Les fabricants d'ordinateurs donnent la possibilité au plongeur avec le logiciel de simulation de connaître en amont de la plongée le temps de plongée sans palier à des profondeurs prédéfinies, en prenant en compte les plongées antérieures.

*Intérêt : planifier la plongée à venir. Intérêt pédagogique majeur dans l'apprentissage de l'autonomie au-delà des 40metres (pour les PA40 et PA60)*

(Inconvénient : ne permet pas la planification d'une plongée qui incorporera une décompression, il faudra souvent passer par un logiciel sur un PC fixe)

#### <span id="page-17-1"></span>3.1.7 LE LOGBOOK

**Logbook :** fonction carnet de plongée, permet de consulter les plongées antérieures (paramètres temps de plongée / profondeur maximale atteinte / date & heure de la plongée /autres informations selon les modèles)

*Intérêt : permet un usage pédagogique dans les situations d'apprentissage de la stabilisation et des ateliers verticaux, grâce à la fréquence d'échantillonnage et à la possibilité chez certains fabricants de visualiser la courbe sur l'ordinateur de plongée et pour certains grâce à une interface de voir la courbe sur un ordinateur de bureau (intérêt majeur lors de litiges éventuels dans un examen fédéral). Permet également à un guide de palanquée /directeur de plongée /enseignant d'avoir un recul de l'expérience du plongeur (à la condition d'avoir un usage strictement personnel de l'ordinateur).*

**Fréquence d'échantillonnage :** paramètre permettant de modifier la fréquence d'échantillonnage (durée entre deux prises de mesures), pour les valeurs stockées dans la mémoire de l'ordinateur.

*Intérêts : pour les ordinateurs permettant d'afficher le profil de la plongée, elle permet d'analyser les différentes étapes de la plongée ; intérêt pédagogique pour l'enseignement de l'intervention sur un plongeur en difficultés (chiffres, pentes, courbes) ; intérêt également lors des examens fédéraux : levée d'ambiguïtés possibles avec impression de la courbe.*

## <span id="page-17-2"></span>3.2 QUAND LA PERSONNALISATION DES PARAMETRES PEUT DEVENIR FACTEUR D'INCIDENTS.

A travers différents exemples vécus (en tant que plongeur, guide de palanquée, enseignant ou directeur de plongée), ou rapportés par des plongeurs (autonomes et/ou encadrants), je vais essayer de vous sensibiliser à la potentielle dangerosité de certains paramètres.

#### <span id="page-18-0"></span>3.2.1 L'ALERTE DE DECOMPRESSION EXPONENTIELLE.

Cadre de l'activité : base fédérale d'Hendaye, fond de 50 mètres. Plongeur certifié niveau 3 souhaitant faire une plongée encadrée à 50 mètres, ayant un ordinateur Marès maîtrisé en autonomie jusqu'à la profondeur de 40 mètres, ayant lu le manuel (sans avoir osé avouer ne pas avoir tout compris).

Lors de la plongée, le mode palier exponentiel (activé par défaut), s'est activé. Le plongeur en formation a été sollicité visuellement et auditivement par des alertes sonores et surtout visuelle RUN-AWAY dont la traduction mot à mot demande au plongeur de s'échapper de la zone. Comme expliqué plus haut, ce paramètre se déclenche quand la durée totale de remontée fictive sera supérieure de plus de dix minutes par rapport à la durée totale de remontée affichée sur l'écran de l'ordinateur à l'instant T.

Dans notre situation, le plongeur encadré a été guidé par un E4 qui bien que n'ayant pas connaissance de ce type d'alerte et a su le rassurer, en gérant une procédure de remontée classique en suivant les instructions de son propre ordinateur, tout en surveillant celui du plongeur encadré au cours de la décompression. L'analyse de l'incident technique s'est déroulée ultérieurement.

En situation d'autonomie avec une personne ne connaissant pas ce paramétrage, la situation aurait pu être différente avec imaginons le pire une remontée panique entraînant une surpression pulmonaire, un accident de décompression, une noyade, un décès…

#### <span id="page-19-0"></span>3.2.2 LE BLOCAGE DES ORDINATEURS SUITE A UNE VITESSE DE REMONTEE NON RESPECTEE.

MF1, je suis amené à aider un CODEP sur un week-end de préparation niveau 4, afin de travailler les remontées assistées de 40 mètres. Dans ces situations d'apprentissage, il est régulier que les vitesses de remontée ne soient pas linéaires, et qu'elles soient plus rapides que les réglages des ordinateurs (mais inférieures aux recommandations fédérales et donc n'impactant pas la sécurité des pratiquants). A la sortie de la plongée, j'observe un groupe de plongeurs préparant le niveau 4 en train d'enlever les piles de leurs ordinateurs. Interrogé par cette pratique, je leur demande une justification. Ces derniers me répondent que s'ils ne le font pas, ils ne pourront pas replonger pendant 24heures, l'activation de cette alarme les en empêchant.

De là se pose une double problématique. Quel est l'intérêt d'utiliser un ordinateur ayant ce paramétrage d'usine pour les plongées dites de travail sur les thématiques demandant assistance ou intervention sur un plongeur en difficulté ? Quelles peuvent être les conséquences pour l'utilisateur qui en « reboutant » va perdre les informations nécessaires aux calculs d'une décompression en situation de plongée successive ? Je vous laisse imaginer les risques potentiels d'incidents et d'accidents.

#### 3.2.3 L'AVERTISSEMENT SONORE SURAJOUTE EN SITUATION DE NARCOSE.

<span id="page-19-1"></span>Lors de plongées au-delà du seuil narcotique, et plus généralement au-delà de 40 mètres, nous sommes victimes d'un ralentissement idéo-moteur. Au mieux nous mettons plus de temps qu'en surface pour analyser une information (visuelle ou sonore), au pire nous sommes dans un effet tunnel <sup>(9)</sup>. Quoi qu'il en soit nous ne sommes pas au maximum de nos capacités attentionnelles. De fait une pollution sonore (bips non utiles au déroulement de la plongée), ou visuelle (apparition d'information nouvelle ou différente sur l'écran de l'ordinateur) va parasiter la plongée. Il peut y avoir un « décrochage » de la profondeur avec un non-respect des consignes du directeur de plongée ou une remontée panique ou tout autre comportement non adapté pouvant mettre en péril la sécurité du plongeur et / ou de sa palanquée.

## <span id="page-19-2"></span>3.2.4 EXEMPLE D'UN REGLAGE POUVANT IMPACTER LA SECURITE DE LA PALANQUEE : LE CONSERVATISME.

Pour des raisons personnelles, un plongeur d'une palanquée n'a pas dit à son guide qu'il avait durci son ordinateur. Lors du déroulement de la plongée, ce dernier a annoncé au guide de palanquée des temps de No Dec Time inférieurs à ceux des autres membres de la palanquée. Les consignes ayant été données d'effectuer une plongée dans la courbe dite de plongée sans palier, en ne passant pas sous les 5 minutes de No Dec Time, la plongée a donc dû être réalisée à une profondeur moindre, mais non protégée du courant.

Ici, aussi, je vous laisse imaginer les conséquences possibles.

Ces différents exemples aux issues non tragiques, pour vous démontrer que certains paramètres ont un intérêt à être connus et enseignés aux plongeurs.

## 3.3 LES PARAMETRES DONT LA CONNAISSANCE EST INDISPENSABLE.

Tableau récapitulatif des paramètres précédemment décrits et intérêt en fonction des populations de plongeurs ciblées.

Légende :

**E** = paramètres et fonctions à enseigner en vue d'une utilisation /utilité en plongée.

D = paramètres et fonctions à enseigner en vue d'une désactivation avant la plongée.

La lecture du tableau : Les colonnes de catégories de plongeurs (PE/PA, GP, DP, Enseignant) justifie l'apprentissage ou la désactivation d'un paramètre en situation réelle de plongée.

Prenons par exemple le *rétro-éclairage* : un pratiquant a besoin de savoir l'activer afin de pouvoir communiquer avec les membres de sa palanquée. Un guide de palanquée doit pouvoir l'activer afin de vérifier ou lire les informations dont il a besoin au cours de la plongée. L'enseignant devra en plus du guide de palanquée, savoir l'enseigner au cours de ses séances de pédagogie pratique. Le directeur de plongée, quant à lui, afin d'assurer son rôle n'en aura aucun usage.

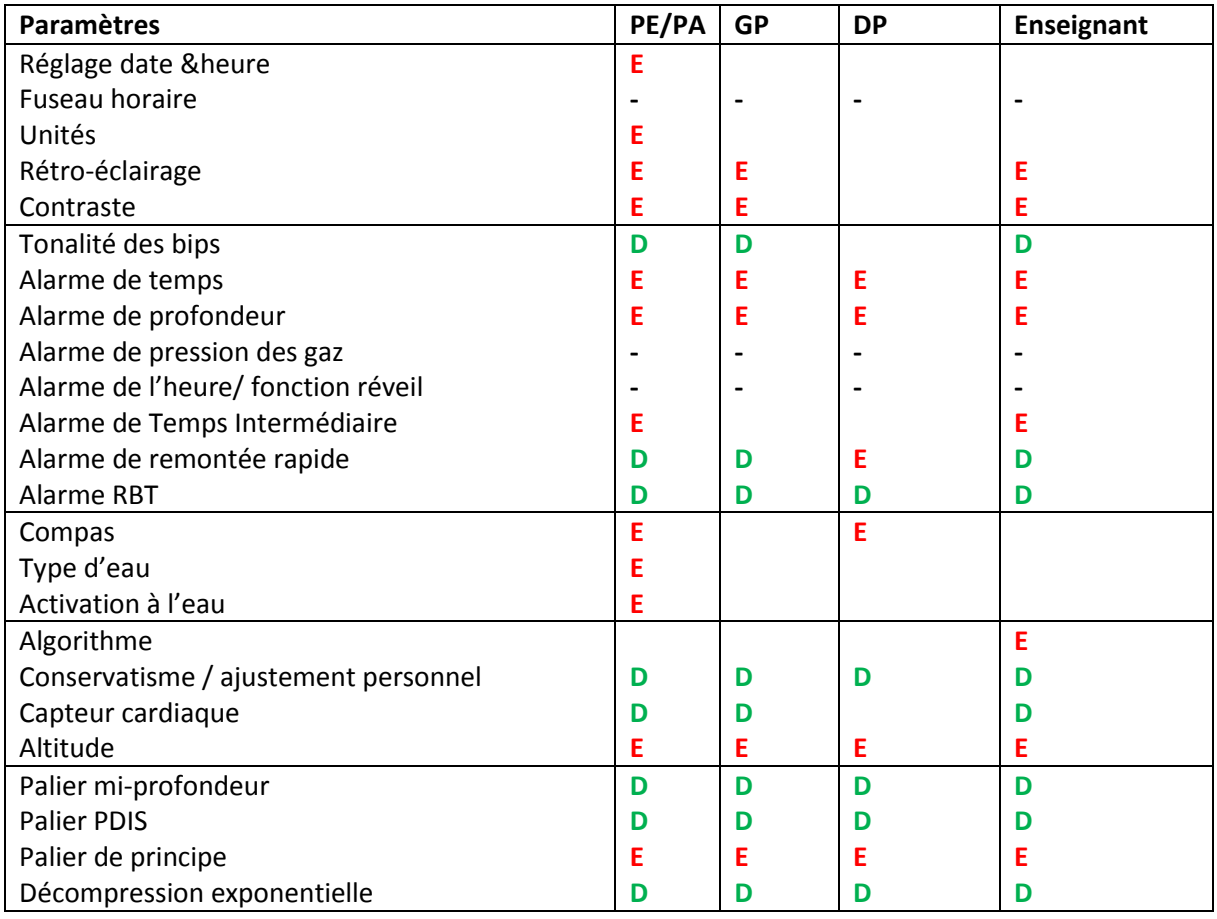

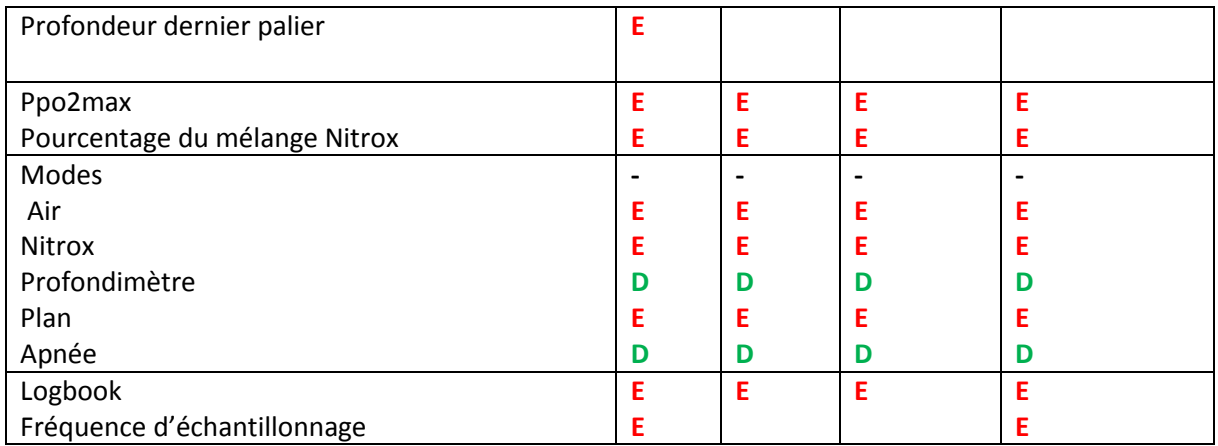

De ce tableau, s'extraient aisément plusieurs paramètres indispensables aux différentes catégories de plongeurs, qu'ils soient enseignés pour leur utilité

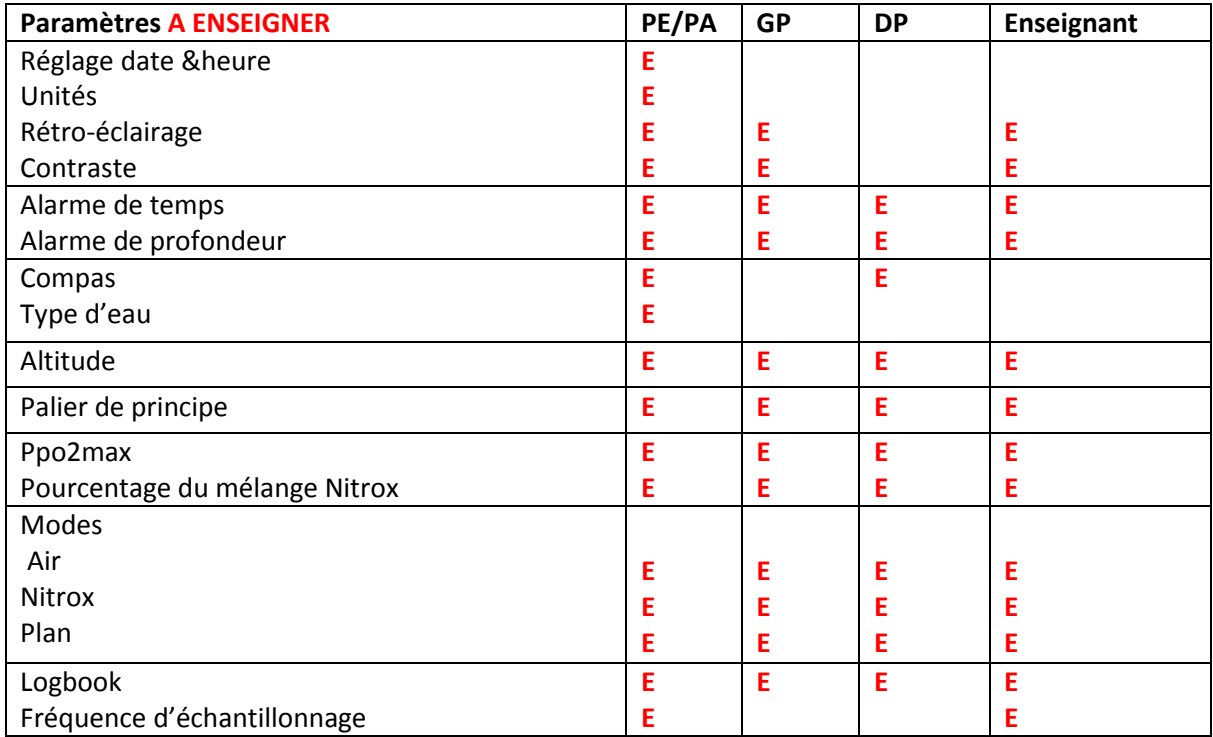

Ou connus pour être désactivés.

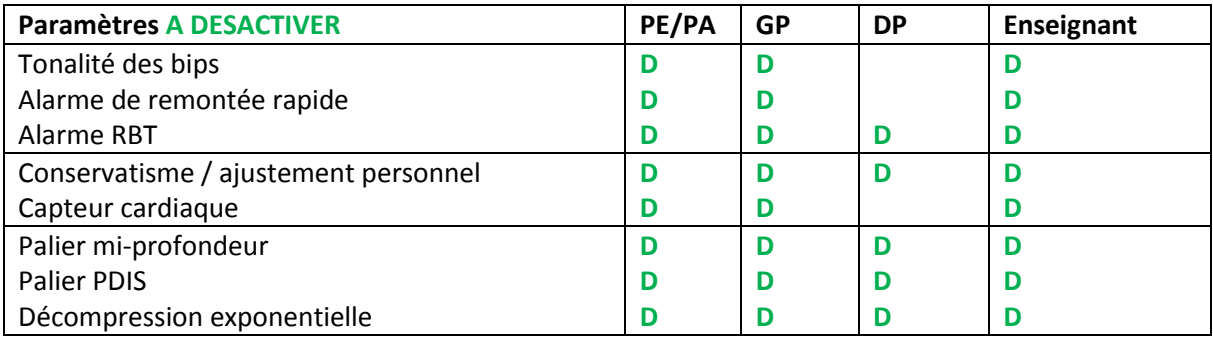

L'analyse des paramètres et des besoins des différentes catégories de plongeurs, va me conduire à vous proposer une solution pédagogique pour la gestion et l'enseignement des paramètres avancés des ordinateurs en plongée.

## <span id="page-23-0"></span>4. PROPOSITION DE SOLUTION PEDAGOGIQUE.

#### <span id="page-23-1"></span>4.1 PROBLEMES DEVANT ETRE SOLUTIONNES PAR L'OUTIL PEDAGOGIQUE.

L'outil pédagogique que j'ai créé et choisi de vous présenter devra répondre aux questions posées dans mon introduction à ce mémoire.

## <span id="page-23-2"></span>4.1.1 COMMENT AIDER UN PLONGEUR (EN FORMATION OU AUTONOME) A COMPRENDRE LES GRANDES FONCTIONS DECRITES DANS SON MANUEL D'UTILISATION DE L'ORDINATEUR ?

Le plongeur (PE/PA) acquiert de plus en plus souvent son ordinateur en début de formation. Ses critères de choix ne sont pas toujours en adéquation avec ses besoins, et les conseils des vendeurs ou les arguments marketing non plus. Il pourra donc se retrouver en possession d'un outil bien compliqué et peu intuitif d'utilisation. Il n'aura pas forcement les connaissances théoriques nécessaires à la compréhension du manuel d'utilisateur. L'épaisseur du manuel et la complexité des informations contenues l'amèneront peut-être à une lecture dénuée de sens au mieux ou à un abandon de la notice dans un tiroir. Il se présentera sur le site de plongée en possession d'un outil inconnu, ne sachant comment l'utiliser.

Mon outil lui permettra de faire un premier tri dans la « jungle » des informations à sélectionner : il pourra se concentrer sur les paramètres à savoir utiliser en situation de plongée et ceux à désactiver. Il pourra également en ayant ces connaissances faire des manipulations de son outil « au sec » en situation calme en suivant les instructions de son manuel. De fait lors des prochaines plongées il aura acquis des automatismes de manipulation de son ordinateur.

Il donnera du sens à son outil « ordinateur » : il fera les liens pratique/théorie entre son guide d'utilisation et sa plongée.

## <span id="page-23-3"></span>4.1.2. COMMENT PERMETTRE A UN GUIDE DE PALANQUEE / DIRECTEUR DE PLONGEE (EN EXPLORATION), D'ASSURER LA SECURITE DES PERSONNES DONT IL A LA RESPONSABILITE, EN AYANT UNE CONNAISSANCE MINIMALE DES ORDINATEURS PRESENTS ?

Les guides de palanquée et directeurs de plongée, ont la responsabilité juridique des plongeurs. De fait, ils se doivent de pouvoir assurer la sécurité et la cohésion de la palanquée.

Le directeur de plongée constituera les palanquées en fonction des informations qu'il aura en sa connaissance à un instant T. Pouvoir apporter des informations sur le conservatisme en plus des informations recueillies par l'entretien pourra lui permettre de proposer des stratégies sécuritaires aux plongeurs (utilisation du Nitrox, choix des paramètres de plongée allant dans le sens d'une sécurisation,…, jusqu'à un refus de plonger). Il pourra aussi sécuriser la plongée en optimisant le respect des paramètres fixés en demandant un réglage des alarmes de temps de plongée maximale / profondeur maximale et en demandant une désactivation des paramètres activés par défaut potentiellement incidentogène.

Le guide de palanquée quant à lui pourra plus spécifiquement prendre connaissance des réglages et fonctionnalités utiles au déroulement de la plongée (rétro-éclairage, lecture de la décompression NO DEC TIME/paliers…). La cohésion de la palanquée sera aussi garantie par des harmonisations de paramétrages notamment concernant le conservatisme qui peut s'avérer pénalisant au mieux et incidentogène au pire pour le reste de la palanquée. Pour le guide de palanquée, l'objectif de la plongée est d'«aller voir les poissons » en ayant le moins de perturbations ou parasitages possibles par des alertes inutiles au bon déroulement de la plongée.

A noter que la connaissance de l'ordinateur ne remplacera jamais une « évaluation » humaine des aptitudes physiologiques et psychologiques du plongeur que l'on doit inscrire sur la fiche de sécurité.

A ce jour, aucune jurisprudence ne nous indique si l'absence d'information par le plongeur concernant ses réglages personnels à destination du guide de palanquée et /ou du directeur de plongée, à l'origine d'un incident / accident survenant au cours de la plongée, impliquerait la responsabilité juridique du guide de palanquée et /ou du directeur de plongée en cas du dit problème.

## <span id="page-24-0"></span>4.1.3. COMMENT AIDER L'ENSEIGNANT A FAIRE LE TRI DES INFORMATIONS UTILES A UN COURS ET A ENSEIGNER DE FACON PRATIQUE ET/OU THEORIQUE L'UTILISATION D'UN ORDINATEUR A SES ELEVES ?

L'enseignant (premier ou deuxième degré) va devoir faire évoluer sa façon d'enseigner l'utilisation des ordinateurs en plongée. D'une approche théorique il va devoir évoluer, si ce n'est déjà fait, vers une approche plus pragmatique.

La plaquette sera une aide à la construction de séances d'apports théoriques, avec une possibilité d'approche des grandes fonctions en deux catégories : les importantes à connaître, les potentiellement parasites « à désactiver ».

Lors de l'élaboration de séances pratiques, l'outil proposé, propose une « check-list » des connaissances à transmettre, qu'il faudra adapter en fonction du niveau des plongeurs formés. Dans l'approche pédagogique l'ordinateur doit devenir, s'il ne l'est déjà, un outil encourageant et valorisant le perfectionnement de nouvelles techniques, et non pas un outil pénalisant (exemple : blocage de l'ordinateur pendant 24 heures en cas de remontée rapide). L'enseignant doit faire utiliser l'ordinateur comme outil d'aide /contrôle, et non comme le décisionnaire de la réalisation du geste. L'enseignant doit faire passer le message que l'ordinateur ne se substitue pas à l'intelligence situationnelle du plongeur. A l'issue de la séance pratique l'élève doit avoir compris qu'il doit analyser ce qu'il vit en plongée (sensations, observations) avant d'analyser les informations transmises par son ordinateur.

Mon outil pourra également aider les enseignants dans leur fonction de directeur de plongée, surtout en milieu naturel et/ou lors de plongées dites techniques. L'organisation des palanquées en fonction des profils des plongeurs (évolution dans le cursus, profil physique et ou psychologique, équipement personnel [matériel à disposition et/ou acquis]) et des possibilités d'encadrement. Une approche personnalisée et individualisée de la pédagogie pourra le conduire à un nouveau comportement organisationnel ; à savoir privilégier le choix d'un enseignant « joker » (en plus des effectifs prévus pour la sortie) afin de permettre à tous de profiter de l'activité en fonction de ses capacités du moment, au lieu de pénaliser une palanquée en appliquant des paramètres de conservatisme.

## <span id="page-25-0"></span>4.2 L'OUTIL PEDAGOGIQUE.

Les questionnements face à une problématique touchant un ordinateur demandent majoritairement une réponse dans un contexte de plongée immédiat (avant ou après la plongée le plus souvent).

De mon expérience (de plongeur, encadrant, d'enseignant), j'ai souvenir de questions multiples concernant le paramétrage des ordinateurs.

Pour une meilleure lisibilité je vous propose d'associer les grandes thématiques d'interrogations en regard des phases de plongée (avant, pendant, après), en utilisant le profil de plongée suivant.

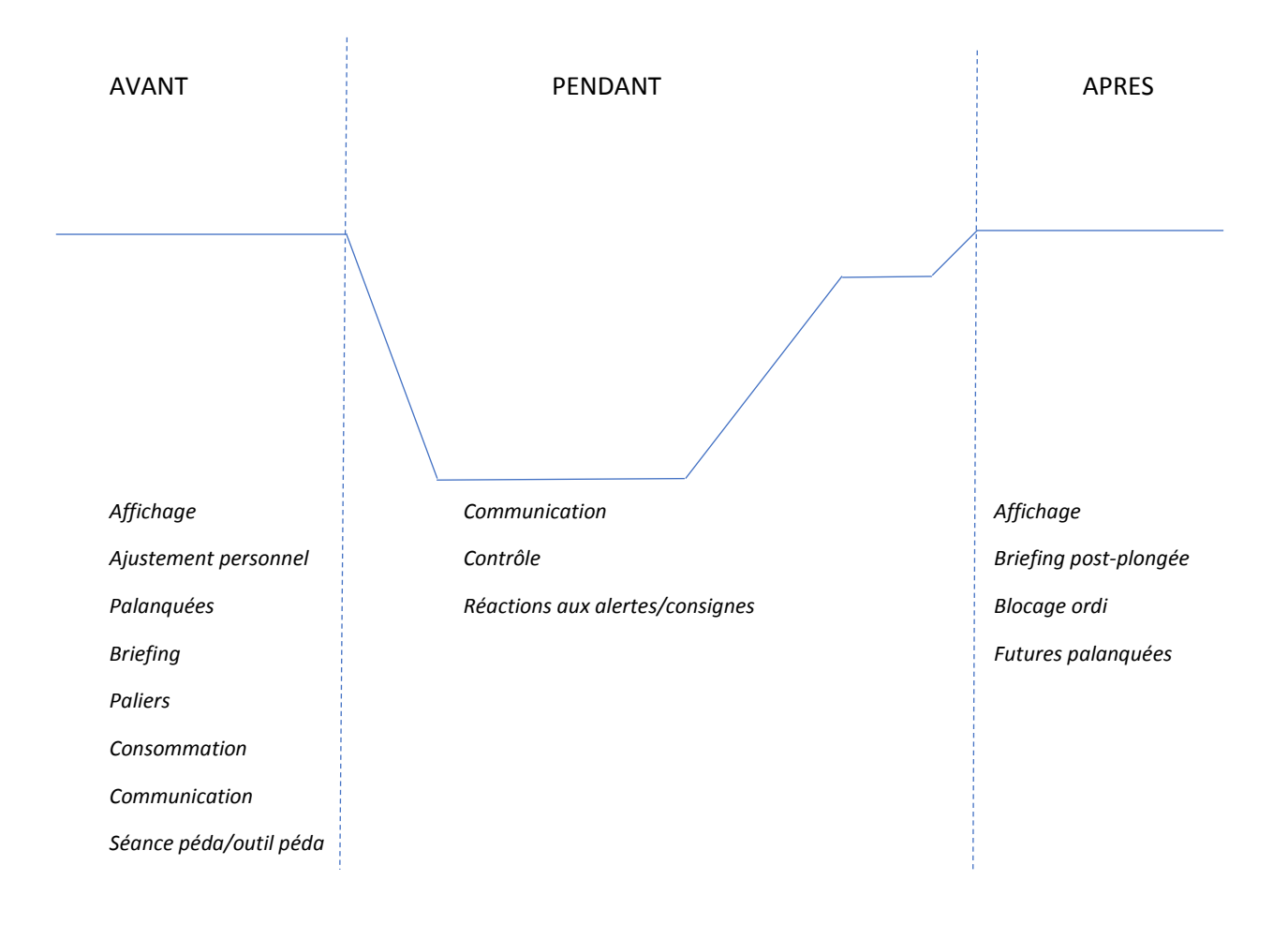

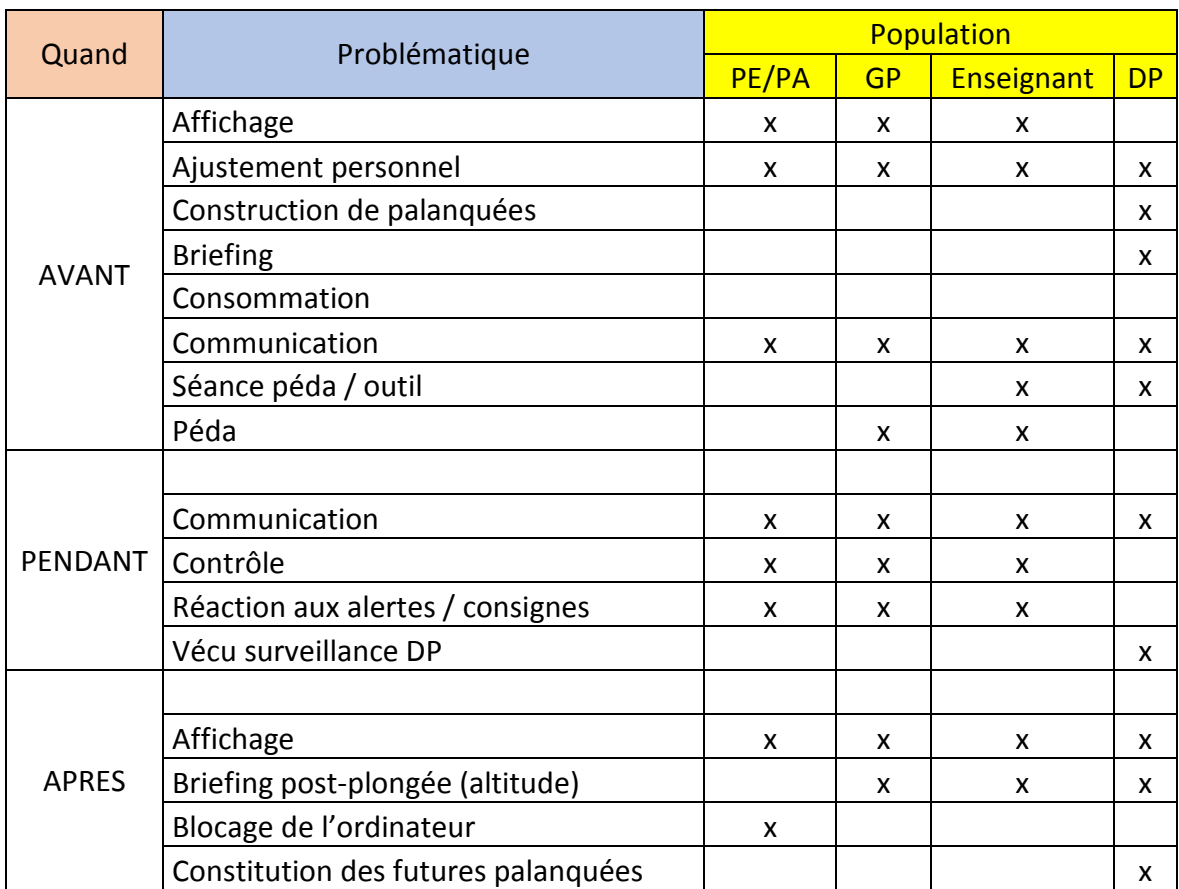

J'ai également souhaité mettre en parallèle les questionnements avec les différentes populations de plongeurs concernés sous forme de tableau.

De ces synthèses, j'en ai conclu que je devais proposer un outil destiné à la fois aux plongeurs (PA/PE), aux encadrants (guides de palanquées et directeurs des plongée) et aux moniteurs.

Dans les faits, le plus souvent, les besoins de réponses seront immédiats et auront lieu sur le site de mise à l'eau (plage ou bateau). Il me faut donc vous proposer un outil pédagogique d'accès facile. J'ai donc choisi de créer un lot de trois plaquettes informatives : une à destination des plongeurs (PA/PE), une à destination des encadrants et une à destination des moniteurs. Les informations contenues dans les plaquettes pouvant se mutualiser au fur et à mesure de l'évolution de la « carrière » du plongeur. Les informations contenues sont données à titre indicatif et ne saurait se substituer à la lecture des manuels d'utilisation.

Deux formats sont proposés : une version matérielle sous forme de plaquette plastifiée, une version dématérialisée sous format .PDF accessible via le site régional par exemple.

Les plaquettes sont des « mémentos ». Elles sont là pour permettre aux utilisateurs d'avoir une « check-list ».

La classification des paramètres en deux grandes catégories « à connaitre » & « désactivation encouragée » s'est faite selon un rapport bénéfices/risques. Les bénéfices, c'est-à-dire les avantages, l'utilité d'une fonctionnalité, d'un paramétrage. Les risques c'est-à-dire les inconvénients, les parasitages liés à l'activation d'une fonctionnalité. Et ce, en fonction des besoins, qualifications, prérogatives et aptitudes des plongeurs.

#### **Plaquette à destination des PLONGEURS (PA/PE)**

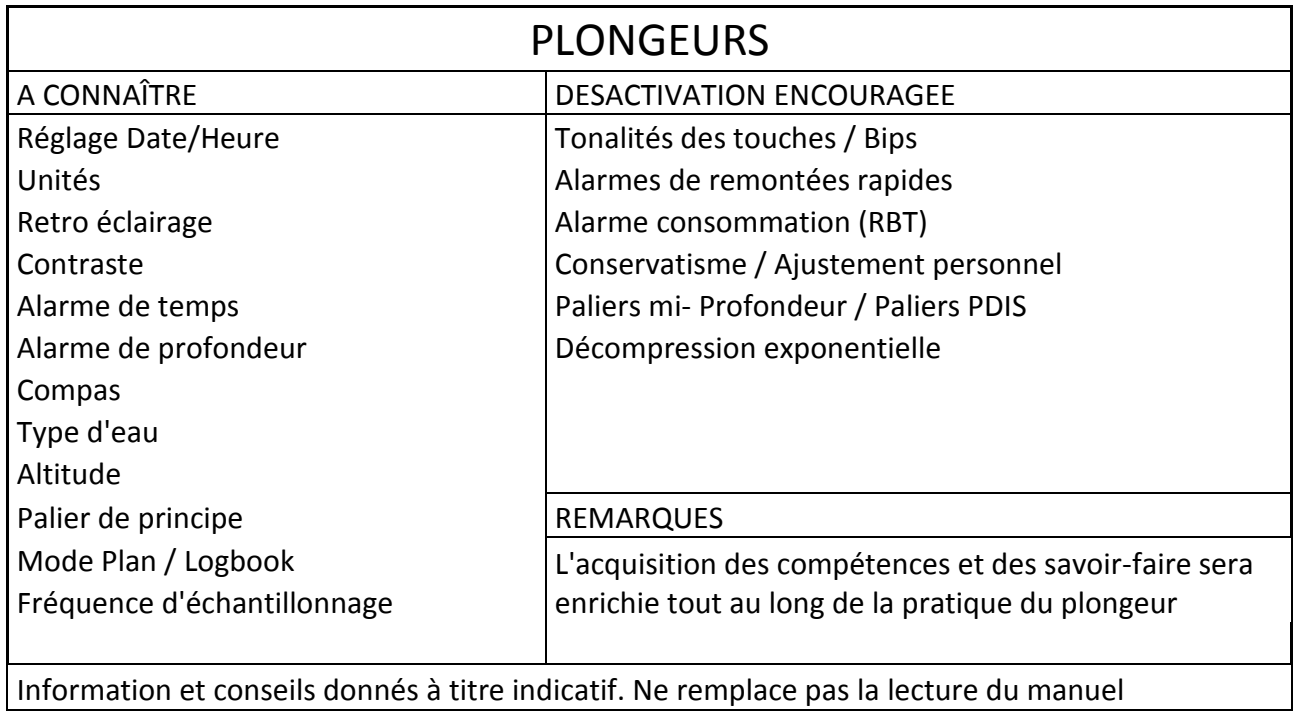

Pour les plongeurs, les plaquettes se lisent comme telles :

1) Pour les fonctionnalités/paramétrages dits « à connaitre », les plongeurs devraient savoir :

-à quoi correspondent les paramétrages ? Quelles sont leurs fonctions au cours de la plongée

-où trouve-t-on l'information visuelle du paramétrage sur l'écran d'affichage de l'ordinateur ? L'information apparait-elle sur l'écran principal où doit-on faire des manipulations pour la trouver ?

-comment rentre-t-on dans la fonctionnalité souhaitée ? Quel est le cheminement de la manipulation ?

*Exemple : le palier de principe : le plongeur doit se poser (ou en fonction de sa progression dans le cursus, être amené par ses encadrants à se poser) la question de savoir s'il est intégré au temps total de palier ? s'il sera ajouté après le décompte des paliers obligatoires ? s'il s'affiche en systématique. Où est-il affiché sur l'écran. Si l'affichage du palier de principe est diffèrent de celui du palier obligatoire ? Si le décompte temporel se fait en minutes, minutes & secondes ? s'il y a un signal sonore ou lumineux indiquant le début ou la fin du palier ?...*

2) Pour les paramétrages/fonctionnalités dont la désactivation est encouragée, les plongeurs devraient comprendre le pourquoi de cette manipulation. Ils doivent arriver à comprendre les bénéfices à ne pas avoir des informations « parasitantes » au cours de la plongée.

*Exemple : la tonalité des touches/bips : le plongeur en formation, est déjà soumis à un certain niveau de stress psychologique (pression de l'évaluation, envie de réussir, peur de l'échec, peur du regard des autres lié à l'effet de groupe…), si lors de la réalisation* 

*de gestes techniques il est parasité de façon auditive pas des bips émis par son matériel ou celui des autres membres de la palanquée, il peut être distrait. Cet épisode de distraction pouvant amener à une succession d'incidents aux conséquences plus ou moins graves.*

**Plaquette à destination des ENCADRANTS : GUIDES DE PALANQUEE / DIRECTEUR DE PLONGEE**

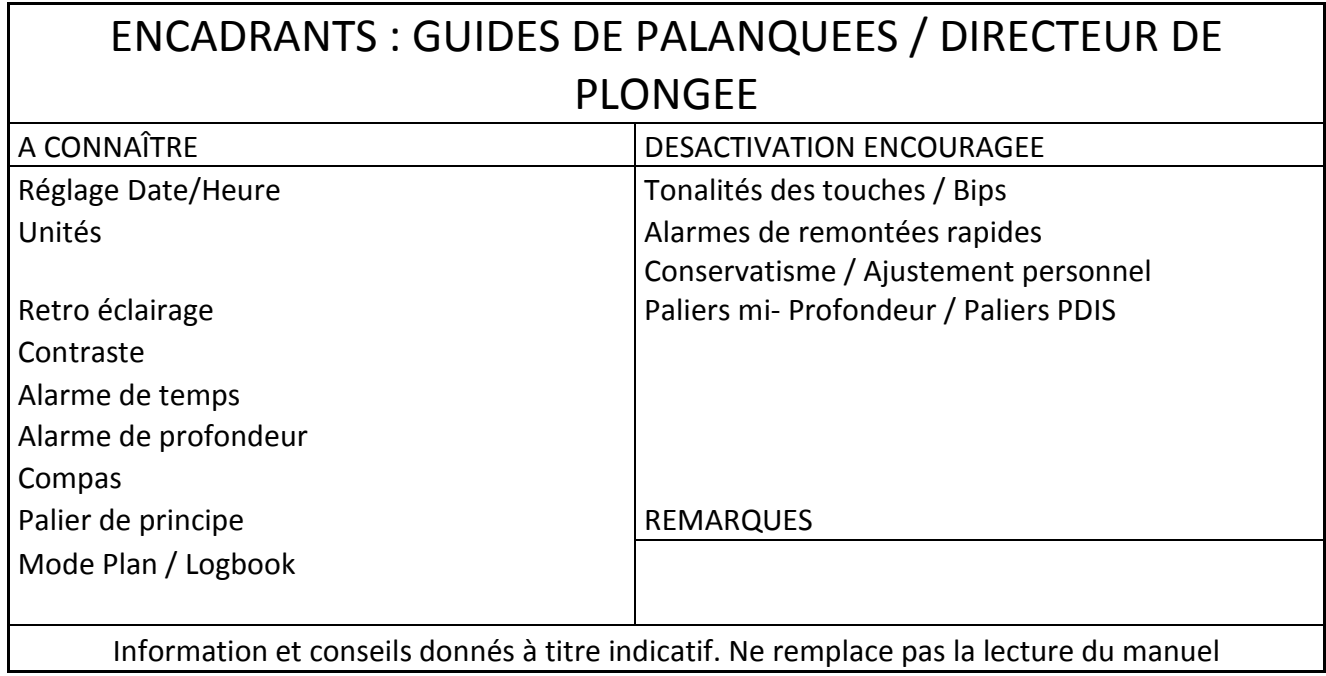

Pour les encadrants (guides de palanquées & directeur de plongée), on entendra que la lecture des plaquettes à destination des plongeurs est acquise.

De fait, il serait intéressant que :

1) Pour les fonctionnalités/paramétrages dits « à connaitre », les encadrants devraient savoir :

-encourager l'utilisation des paramètres dits « à connaître ».

-savoir les reconnaitre sur les écrans d'affichage des ordinateurs des plongeurs encadrés pour le GP, ou sous sa responsabilité pour le DP.

-pouvoir justifier auprès des élèves de leur utilisation.

-savoir les utiliser pour leurs élèves : c'est-à-dire les guider pour en comprendre l'utilisation en plongée et les réglages de base.

-utiliser les paramétrages dans le but de sécuriser le déroulement de la plongée.

#### *Exemple :*

*L'alarme de profondeur : cette fonctionnalité peut permettre à un plongeur encadré ou autonome d'être averti en cas de « glissement » et de risque de non-respect des consignes du guide de palanquée et/ou directeur de plongée. Son utilisation se justifie auprès des plongeurs ayant « les pieds dans les palmes et la tête dans les étoiles » ; des plongeurs qui n'osent pas s'avouer avoir la vue qui baisse ; des guides de palanquées qui ont peu d'autorité naturelle ; des directeurs de plongée qui donnent les consignes et sont responsables du bon déroulement de l'activité.*

2) Pour les paramétrages/fonctionnalités dont la désactivation est encouragée, les encadrants doivent être capable de : -justifier une désactivation.

-guider le plongeur dans sa démarche réflexive et plus pragmatique de désactivation de la fonctionnalité.

*Exemple : le conservatisme : pour le guide de palanquée, l'activation de la fonctionnalité peut poser des problèmes si elle n'est pas connue (cf. paragraphe 4.1.2). Pour le directeur de plongée, savoir que ce paramètre est désactivé, sera plus simple pour organiser la composition des palanquées. Il pourra faire des palanquées selon les aptitudes qu'il aura défini et selon « l'analyse « de l'état physique et psychologique du plongeur à l'instant T, et non en fonction des ressentis du plongeur (qui pourra surestimer ou sous-estimer ses capacités du moment).*

#### **Plaquette à destination des MONITEURS**

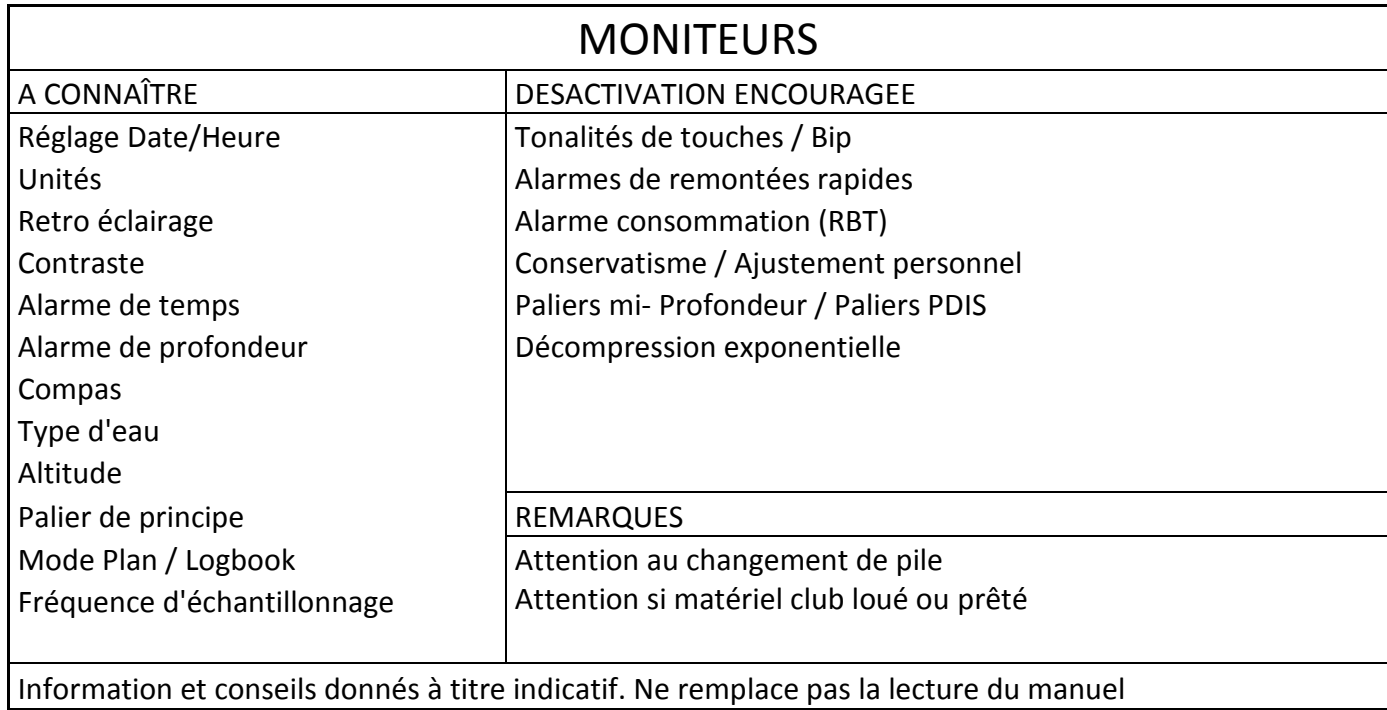

Pour les MONITEURS, il faut lire ici les E1, E2, E3 & E4, qui ont un rôle d'accompagnateur à la formation technique de l'apprentissage de la plongée (à contrario des encadrants qui ont un rôle d'accompagnateur à la pratique de la plongée loisir)

> 1) Pour les fonctionnalités/paramétrages dits « à connaitre », j'attends des moniteurs qu'en plus des attentes du plongeur et de l'encadrant, ils soient capables de : -faire des choix pertinents et adapter le contenu des apports théoriques aux besoins du plongeur en formation.

-transmettre l'information sur l'utilité des paramètres : explications (qui seront sommaires ou détaillées selon le niveau du plongeur formé), principes de manipulation et justification.

-d'intégrer la réflexion sur le choix des paramètres à inclure dans la construction pédagogique de la progression du cursus de l'élève.

-d'utiliser son ordinateur comme un outil/support pédagogique à la formation. -de mettre en place des moyens d'évaluation d'acquisition de la connaissance.

*Exemple : la fréquence d'échantillonnage : son utilité d'activation permettra au moniteur de montrer le profil de la plongée à son élève. Le support visuel avec un découpage à périodes fixes lui permettra d'analyser avec son élève les différentes phases de la plongée. Prenons l'exemple d'une situation d'apprentissage de l'épreuve « intervention sur un plongeur en difficultés » pour un niveau 4. Le découpage de la plongée va permettre une évaluation quantifiable et mesurable du temps de réaction ; de la période de décollage, de la vitesse de décollage, du temps mis à rattraper une vitesse de remontée en adéquation avec celle de l'ordinateur ; une idée sur la durée de la remontée, sa linéarité en fonction de la pente ; une évaluation mesurable des critères attendus à l'examen.*

2) Pour les paramétrages/fonctionnalités dont la désactivation est encouragée, les moniteurs doivent faire passer le message à leurs élèves que certains paramètres : -sont déconseillés par la fédération (exemple palier mi- profondeur, recommandations CTN)

-sont parasitant lors des plongées en situation dégradée : exemple du plongeur en formation qui évolue en zone de narcose qui est soumis à un parasitage visuel et ou sonore des alarmes.

-n'apportent rien de plus au niveau pédagogique à ce jour que les outils/moyens pédagogiques déjà connus.

-pourront impacter l'apprentissage en bloquant certaines fonctionnalités de l'ordinateur de plongée

*Exemple : les alarmes de remontée rapide : continuons avec l'apprentissage de l'intervention sur un plongeur en difficulté. Lors du travail des phases de « décollage », l'attendu de l'exercice est une sortie rapide de la zone de danger. De fait, la vitesse de remontée va être supérieure à celle de l'ordinateur sur un période donnée. Lors de la plongée, l'enseignement va pouvoir se faire et le plongeur en formation aura selon les modèles et leurs paramétrages, une alerte sonore ou une minute de palier obligatoire ou un verrouillage de l'ordinateur jusqu'à 24H.*

## <span id="page-32-0"></span>4.3- INTERETS PEDAGOGIQUES DE L'OUTIL.

Une classification des publics concernés s'est naturellement imposée, mais elle ne doit pas faire oublier que les intérêts pédagogiques des plongeurs encadrés et/ou autonomes sont aussi ceux des cadres (guide de palanquée, directeur de plongée, encadrants)

- ❖ Pour le Plongeur Encadré et/ou en cours de formation : connaître son outil de décompression dans un but de communication au sein de la palanquée et d'utilisation autonome ultérieure : lecture des affichages et manipulations diverses. Apprendre à utiliser son ordinateur en situation de cours avec guidage pédagogique. Lui permettre de répondre à certaines de ses questions de manière autonome grâce à un outil d'accès internet sur le site de la région.
- ❖ Pour le Plongeur Autonome : connaitre son outil de décompression dans une utilisation autonome afin d'éviter les situations potentiellement incidentogène pouvant aboutir à des situations accidentogènes, et le présenter aux membres de sa palanquée. Être autonome dans la compréhension et le fonctionnement des réglages de son ordinateur. Savoir lire et distinguer sur l'ordinateur de son binôme (ou des autres membres de la palanquée le cas échéant) les caractéristiques essentielles au bon déroulement de la plongée (temps de plongée sans palier, durée totale de remontée, profondeur d'évolution en temps réel), des données non essentielles.

Lui permettre de répondre à certaines de ses questions de manière autonome grâce à un outil d'accès internet sur le site de la région.

Adapter son utilisation de l'ordinateur par un perfectionnement de la compréhension de l'ordinateur.

Apprendre des informations hors manuel (exemple : lors d'un changement de pile, une réinitialisation des paramétrages d'usine se fait chez SUUNTO par exemple).

Savoir trouver les informations utiles à la planification d'une plongée successive : courbe des plongées sans palier dans le mode PLAN.

❖ Pour le Guide de Palanquée : être capable de lire les ordinateurs des personnes qu'il emmène en plongée, et en connaitre les grandes lignes de fonctionnement, à savoir les paramétrages actuellement actifs, s'ils sont modifiables et/ou modifiés. Présenter les caractéristiques de son ordinateur aux plongeurs qu'il va encadrer (rôle de conseil naturel, par la proximité)

Permettre une discussion sur les outils de décompression ; le guide de palanquée est souvent un interlocuteur de première intention quand on recherche des conseils d'achat et de fonctionnement d'un ordinateur.

Planifier la plongée à venir de façon cohérente vis-à-vis des consignes du directeur de plongée et des membres de sa palanquée en prenant en compte les spécificités de leur matériel.

Permet de faire suivre des informations sur le retour d'expérience

❖ Pour le Directeur de Plongée : constituer des palanquées les plus homogènes possibles compte tenu de l'hétérogénéité des modèles d'ordinateurs de plongée présents. Intégration d'un plongeur lors d'une plongée successive à une palanquée différente de celle de la première plongée.

Construire son briefing : faire le choix de parler en temps fond maximum et/ou durée totale de remontée et /ou temps de palier obligatoire maximal ; choisir de donner des consignes sur la tenue ou non en sécurité d'un palier de principe.

Sensibiliser sur des paramétrages spécifiques par rapport à une situation de plongée donnée (technique ou exploration), prenons pour exemple la désactivation de l'alarme de remontée rapide chez Marès avant des exercices de type intervention sur un plongeur en difficulté, car il y a risque de blocage de l'ordinateur pendant 24h en cas de dépassement de la vitesse de remontée ; ce qui pénalisera le plongeur en cas de plongée successive programmée. Planifier le vécu de la veille de surface (et limiter son stress !) : temps passé au palier, arrêt mi-profondeur par rapport à la taille des bulles, heure estimée de sortie des plongeurs…

❖ Pour l'Encadrant : présenter les différents modèles d'ordinateurs lors d'un cours en fonction des acquisitions des élèves et des fonctions qu'il souhaitera présenter lors du cours. Proposer des critères de choix aux plongeurs en situation d'apprentissage afin de leur permettre une acquisition (investissement financier lors de l'achat de l'ordinateur) la plus en adéquation avec leurs besoins.

Permet de faire suivre des informations sur le retour d'expérience

Adapter ses séances de pédagogie autour de la thématique de l'ordinateur en fonction des modèles possédés par ses élèves : identification du contenu pédagogique pertinent, tri des connaissances minimales nécessaires, bornage, adaptation des enseignements pratiques : utilisation de l'ordinateur avec les alertes visuelles et/ou sonores…

❖ Pour tous les pratiquants : mieux comprendre les conséquences de l'augmentation du conservatisme au motif de « sécurisation » de la plongée ; faire des choix en conscience. Savoir détecter une information « non cohérente » donnée par un ordinateur : problème de capteur de pression, palier anormalement long en mode nominal, deux ordinateurs identiques (même marque, mêmes réglages, mêmes paramètres de plongée, même palanquée) qui donnent plus de 10 minutes d'écart au palier, par exemple.

## <span id="page-34-0"></span>4.4- LIMITES DE L'OUTIL PEDAGOGIQUE.

Avec l'évolution du marché des ordinateurs de nouvelles fonctionnalités et paramétrage verront le jour. Cela implique pour les pratiquants de mettre à jour leurs connaissances. Pour pouvoir pleinement exploiter cet outil il faut une connaissance des caractéristiques de l'ordinateur ou à défaut un accès rapide au manuel. De ce constat m'est venu l'idée suivante afin de mutualiser les recherches que j'ai effectué au travers d'une base de connaissance.

#### 4.5 PERSPECTIVES D'EVOLUTION DE L'OUTIL PEDAGOGIQUE.

<span id="page-34-1"></span> Pour permettre de combler les limites et capitaliser le produit d'une veille technologique attentive sur les évolutions des ordinateurs et leurs fonctionnalités, il pourrait être mis en place un outil constitué d'une base de données consultable en ligne. Cet outil pourrait regrouper les informations suivantes :

Caractéristiques techniques de l'ordinateur

Une liste de ses fonctions et paramètres avec un lien sur la section du manuel

Des informations et avertissements basés sur les retours d'expérience des plongeurs

Voici un exemple de fiche que j'ai utilisée pendant mes travaux pour recenser les différentes informations sur les ordinateurs, elle peut servir à un futur outil de recensement des fonctionnalités et leurs paramétrages associés et enrichies d'un retour des utilisateurs et de conseils d'encadrants.

#### FICHE COLLECTE D'INFORMATIONS SUR UN ORDINATEUR

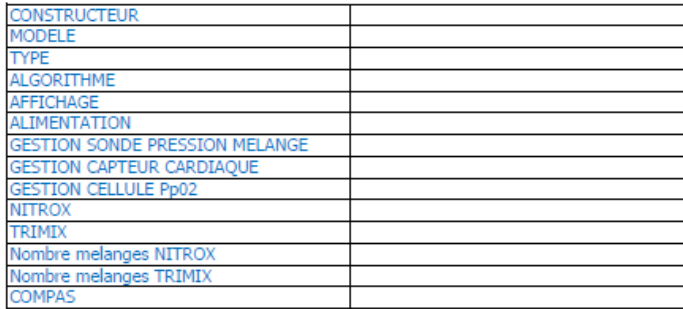

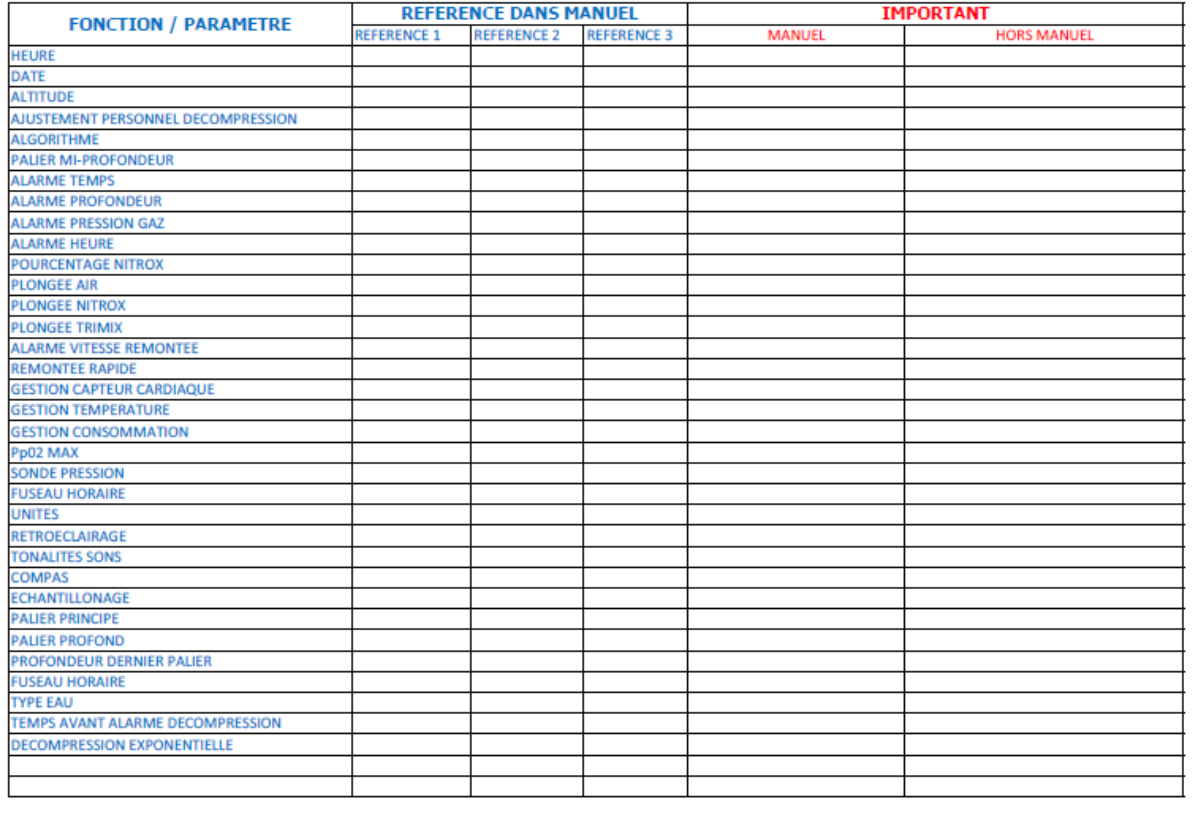

## <span id="page-36-0"></span>5.CONCLUSION.

De mon travail de recherche sur les différents paramètres, j'ai essayé de proposer une analyse de leurs évolutions en termes de fonctionnalités. Au vu des approches différentes des constructeurs quant au paramétrage par défaut (dans le but de sécuriser l'activité), il convient d'adopter une posture critique face à cet outil aujourd'hui pièce maitresse de nos plongées.

Un apprentissage approfondi de l'ordinateur permettra au pratiquant, à travers l'utilisation d'un outil pédagogique, d'adapter de manière optimale les fonctions de son ordinateur à ses besoins et à sa pratique et je l'espère d'initier une réflexion sur ses besoins réels au cours d'une plongée.

Il restera au moniteur **de tenir à jour ses connaissances** en s'intéressant ponctuellement aux dernières innovations. Le moniteur ne pourra cependant pas faire le travail de lecture que j'ai effectué lors de mes travaux, c'est pour cela que je m'interroge sur la possible création d'une cellule de veille technologique au sein du collège des instructeurs voire à la mise en place d'une base de connaissance au niveau du site la Commission Technique Régionale. Cette base permettra de donner un accès facilité aux différentes caractéristiques techniques, fonctionnalités et conseils quant à leur utilisation. Elle permettrait de créer un cycle vertueux ou chaque pratiquant viendrait enrichir la connaissance collective. Une information ponctuelle des évolutions majeures pourrait aussi être faite ponctuellement lors des séminaires encadrants régionaux pour mettre en avant les possibilités offertes par l'ordinateur en tant qu'outil pédagogique.

Je reste curieux des nouvelles opportunités que les fabricants nous offriront, l'arrivée de technologies telles que les NPU (Neural Processing Unit) permettant d'exploiter des algorithmes d'intelligence artificielle dans notre quotidien (dans les véhicules à conduite autonome, dans les téléphones portables) sera peut-être le prochain axe de recherche et d'innovation pour les fabricants faisant encore un pas vers des fonctions prédictives encore plus avancées.

## <span id="page-37-0"></span>BIBLIOGRAPHIE.

## <span id="page-37-1"></span>Dont sont extraits des éléments :

(1) Site internet d'Henri Le Bris (IN 87 FFESSM) :<http://hlbmatos.free.fr/> et plus précisément : <http://hlbmatos.free.fr/Initiation%20aux%20Ordinateurs.pdf>

 $(2)$  Manuel de Formation Technique du plongeur Niveau 2 de 2016

(3) Manuel de Formation Technique du plongeur PA20 de 2019

(4) Dictionnaire Larousse

(5) Extrait du manuel d'utilisation de l'ordinateur Suunto D6i (p33 et 34) : [https://ns.suunto.com/Manuals/D6i/Userguides/Suunto\\_D6i\\_UserGuide\\_FR.pdf#page=33](https://ns.suunto.com/Manuals/D6i/Userguides/Suunto_D6i_UserGuide_FR.pdf#page=33)

 $(6)$  (7) Mémoire d'instructeur national « La désaturation : pratiques et enseignement » de Sophie Le Maout (p 20) : [http://www.ffessm-in](http://www.ffessm-in-memoires.fr/Les_memoires_des_IN_de_la_FFESSM/pdfs/2016_Desaturation_M_SophieLeMaout.pdf)[memoires.fr/Les\\_memoires\\_des\\_IN\\_de\\_la\\_FFESSM/pdfs/2016\\_Desaturation\\_M\\_SophieLeMaout.pdf](http://www.ffessm-in-memoires.fr/Les_memoires_des_IN_de_la_FFESSM/pdfs/2016_Desaturation_M_SophieLeMaout.pdf)

<sup>(8)</sup> Extrait du manuel d'utilisation de l'ordinateur Mares Quad Air (p15) : <https://www.mares.com/shop/fr-FR/downloads/manuals/computer-manuals/quad-air-2.html>

## <span id="page-37-2"></span>Dont la lecture sert de base à mon travail de recherche :

 $(9)$  Travaux sur la tunnelisation attentionnelle :

- Article Science et Avenir du 17/06/2015 « Concentration, stress intense : plongée dans le cerveau des pilotes d'avion » : [https://www.sciencesetavenir.fr/sante/concentration-stress](https://www.sciencesetavenir.fr/sante/concentration-stress-intense-plongee-dans-le-cerveau-des-pilotes-d-avion_29161)[intense-plongee-dans-le-cerveau-des-pilotes-d-avion\\_29161](https://www.sciencesetavenir.fr/sante/concentration-stress-intense-plongee-dans-le-cerveau-des-pilotes-d-avion_29161)
- « Vers une possible compréhension de l'effet tunnel : une étude exploratoire » de Marion Wolff, Frédéric Vanderhaegen, Marion Brethault, Héléna Brisson et Régis Mollard (Conférence: ERGO'IA 2018, à Bidart-Biarritz) : [https://www.researchgate.net/publication/329177818\\_Vers\\_une\\_possible\\_comprehension\\_](https://www.researchgate.net/publication/329177818_Vers_une_possible_comprehension_de_l) de l'effet tunnel une etude exploratoire

(10) Site Internet Plongée Plaisir d'Alain Foret article : « Paliers profonds » le point sur la question : [https://www.plongee-plaisir.com/fr/paliers-profonds-point-question/,](https://www.plongee-plaisir.com/fr/paliers-profonds-point-question/) faisant une synthèse des principales publications disponibles à ce jour sur le sujet.

#### Notices / Manuel de l'utilisateur des ordinateurs :

<span id="page-38-0"></span>SCUBAPRO-UWATEC**:** Galileo (Sol, Luna, Terra), Aladin Pro, Smart, 2G, Méridian, Mantis, G2

SUUNTO**:** Mosquito, Stinger, Zoop, Vyper, Cobra, Cobra 3, Vytec, Gekko, D4, D6, D9, DX, D4i, D6i, EON (Core, Steel)

MARES**:** Quad, Quad Air, Puck, Nemo et Nemo Wide

AQUALUNG**:** i100, i200, i300, i550

CRESSI-SUB: Leonardo, Newton, Archimede II,

SHEARWATER: Predator

HEINRICHS WEIKAMP: OSTC, OSTC 2, OSTC 4

LIQUIVISION: Lynx